**République Algérienne Démocratique et Populaire**

**Ministère de l'enseignement supérieur et de la recherche scientifique**

# **Université de 8 Mai 1945 – Guelma -**

**Faculté des Mathématiques, d'Informatique et des Sciences de la Matière**

**Département d'Informatique**

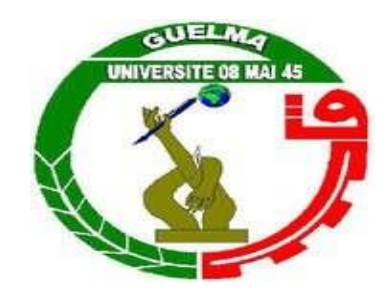

# **Mémoire de Fin d'études Master**

# **Filière :** Informatique

**Option :** Sciences et Technologies l'Information et de la

Communication

**Thème :**

# **Détection des influenceurs dans un réseau social éducatif**

**Encadré Par :** 

Dr. ZEDADRA Amina

**Présenté par :** AYADI Nadjib

**Octobre 2020**

# **Remerciement**

Tout d'abord je tiens à remercier Dieu, le tout puissant et miséricordieux, qui m'a donné la force, l'intelligence et la patience d'accomplir ce modeste travail.

Un grand remerciement à Mme ZEDADRA Amina pour son encadrement. Elle était toujours montré à l'écoute et très disponible tout au long de la réalisation de ce mémoire, ainsi pour l'inspiration, l'aide et le temps qu'elle a bien voulu me consacrer, je te dis merci.

Des remerciements à ma famille et mes amis pour leurs encouragements, grâce à eux j'ai pu surmonter tous les obstacles.

Enfin, mes vifs remerciements vont également aux membres de jury pour l'intérêt qu'ils ont porté à mon projet en acceptant d'examiner et juger mon travail.

# **RESUME**

Les médias sociaux sont des applications web qui permettent la création et la publication de contenus générés par l'utilisateur et le développement de réseaux sociaux en ligne en connectant les profils des utilisateurs. Ces environnements offrent plusieurs fonctionnalités : la collaboration, le partage, la discussion, etc. Dans nos jours, les réseaux sociaux ont connu une évolution très rapide ou son application atteint plusieurs établissements tel que : les entreprises gouvernementales et privées, les universités, les sociétés, etc. Dans notre contexte de travail, nous sommes intéressés aux réseaux sociaux dans les établissements universitaires. L'objectif de ce travail le développement d'un réseau social éducatif pour l'amélioration des comportements des apprenants rencontrant des difficultés d'apprentissage en se basant sur leurs traces d'apprentissage.

**Mots clés :** réseau social, amélioration des comportements, recommandation, influenceur.

# **Sommaire**

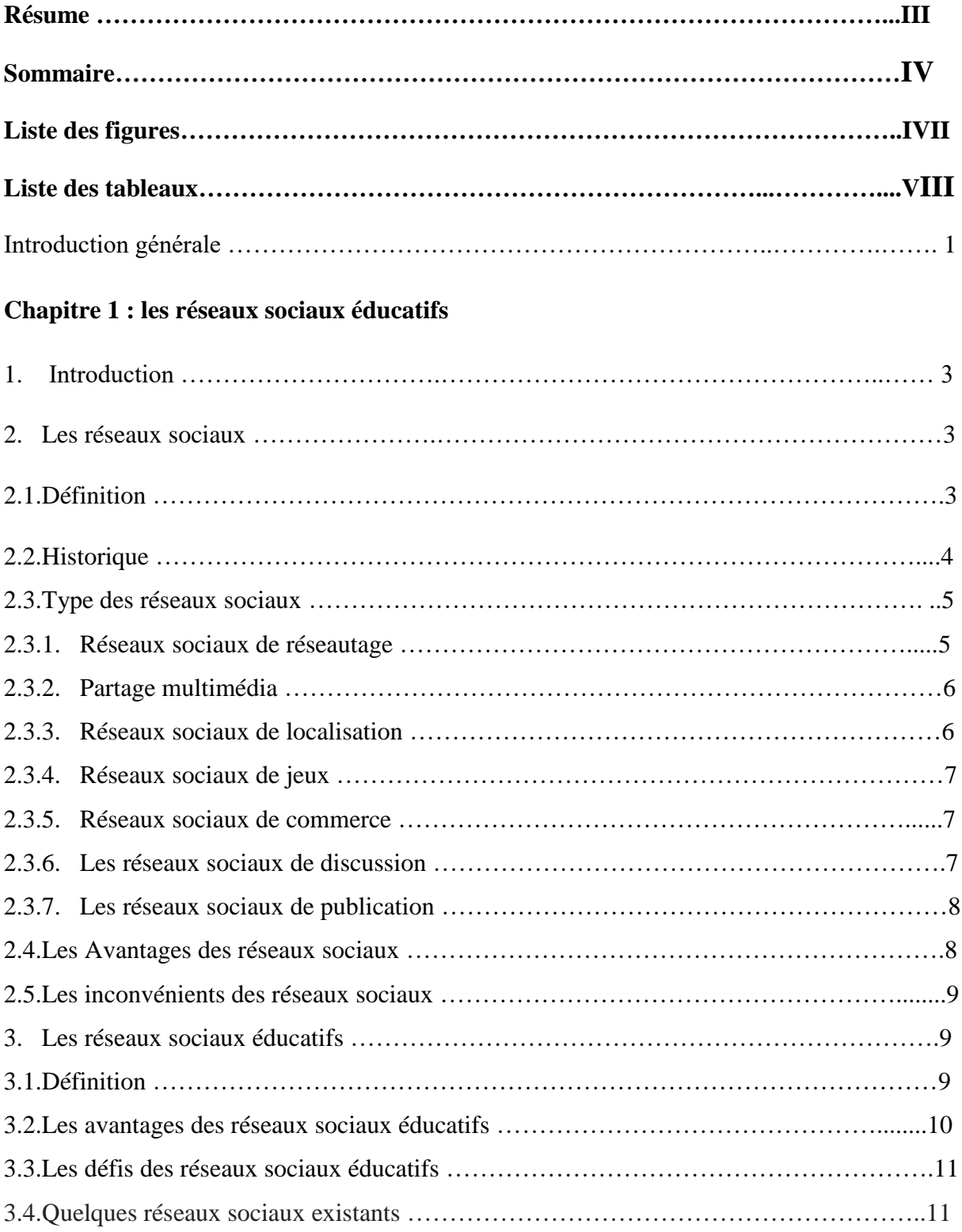

# **SOMMAIRE**

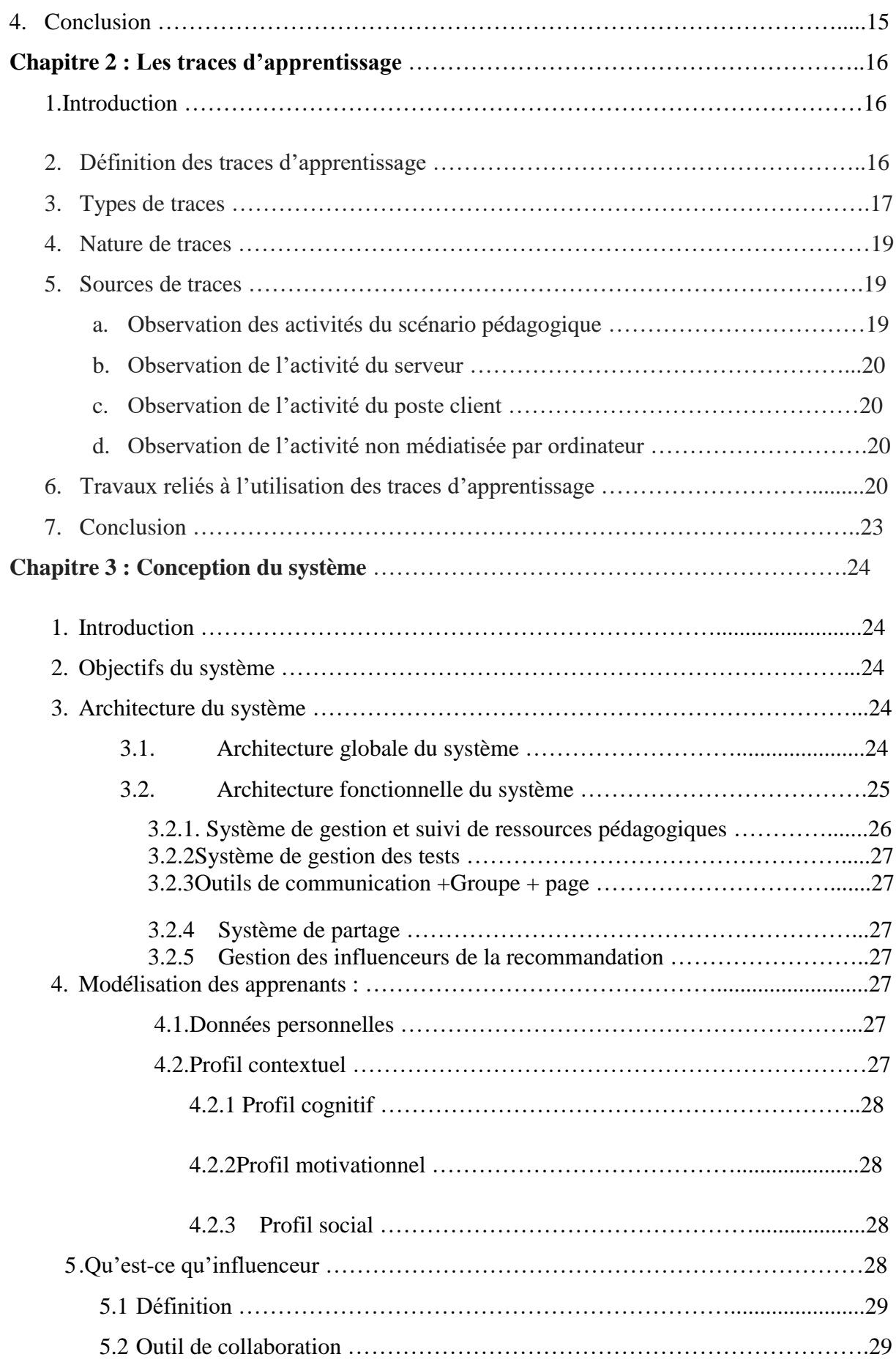

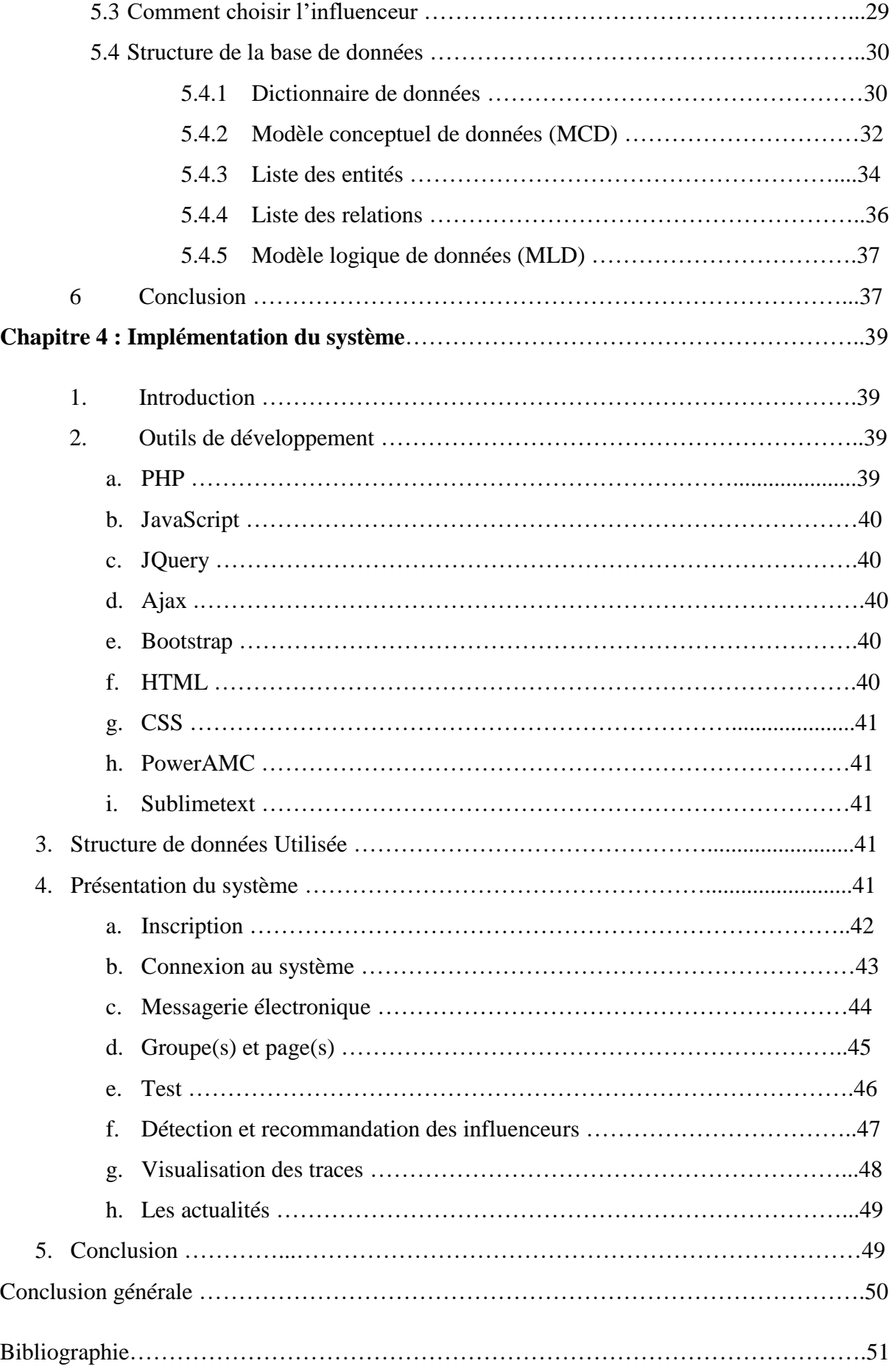

**SOMMAIRE**

# **Liste des figures**

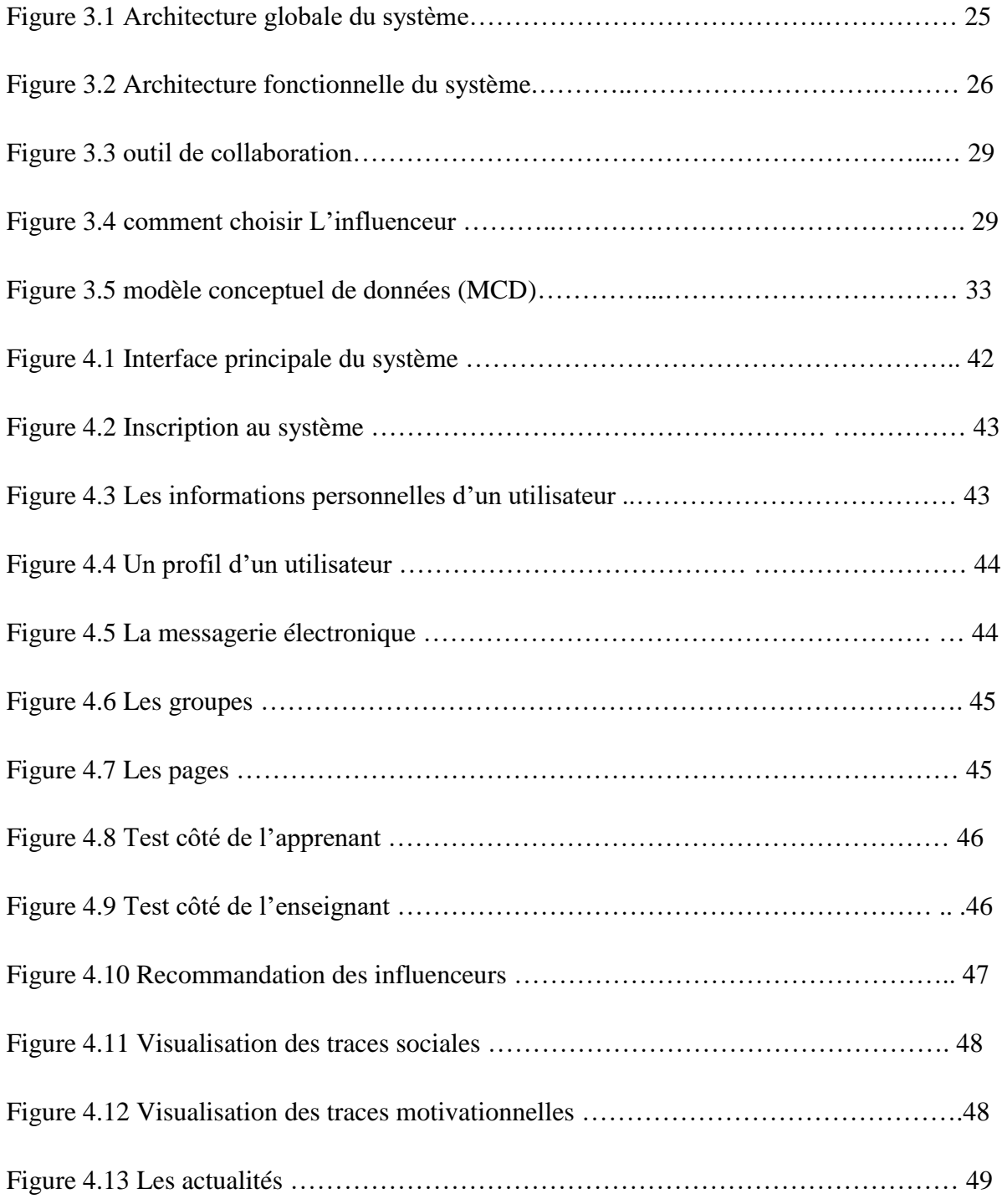

# **Liste des tableaux**

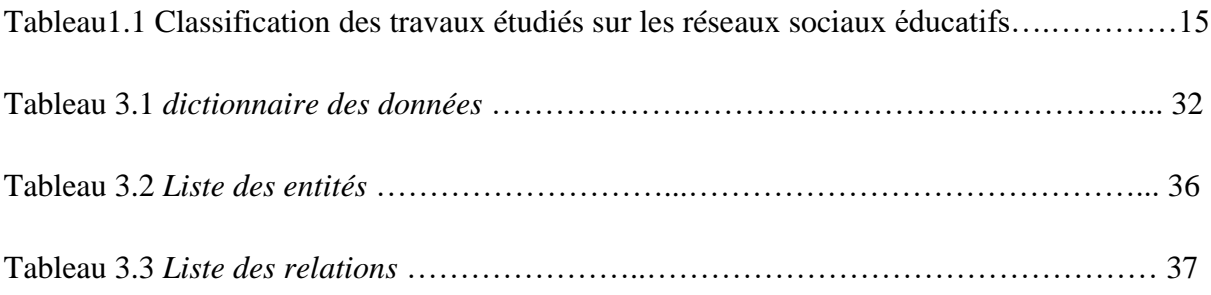

# **Introduction générale**

Nous vivons des changements de civilisation. La raison de cette tourmente est l'émergence des TIC (technologies de l'information et de la communication). En particulier, leur mise en réseau. Le plus important est que plusieurs éléments auparavant autonomes peuvent être intégrés dans un système global. Et l'un des éléments les plus importants de la révolution dans les TIC c'est l'augmentation exponentielle de l'utilisation des réseaux sociaux dans la vie quotidienne, donc les réseaux sociaux ont été développés dans une variété de domaines tel que l'éducation, le commerce, l'informatique, la médecine, la sociologie, etc.

Dans ce mémoire, nous sommes intéressés aux réseaux sociaux éducatifs dont l'objectif est d'améliorer le comportement des apprenants qui ont des difficultés d'apprentissage et les aider en fournissant un influenceur pour eux.

L'objectif de ce travail est de fournir un environnement qui répond aux besoins de ses utilisateurs en les recommandant d'autres utilisateurs qui sont plus actifs et le plus important qui peuvent les influencer en coopérant avec eux, dont le but est d'améliorer leurs compétences sociales, cognitives et motivationnelles.

Pour cela, nous organisons ce mémoire comme suite :

- Dans le premier chapitre, nous présentons les concepts de base sur les réseaux sociaux passant par leurs définitions, un bref historique, les différents types existants. Par la suite, nous mentionnons quelques avantages et inconvénients des réseaux sociaux. Dans une deuxième partie, nous présentons qu'est-ce qu'un réseau social éducatif et nous terminons ce chapitre avec une classification des travaux de recherche sur les réseaux sociaux.
- Dans le deuxième chapitre, nous définissons Les traces d'apprentissage. Puis, nous décrivons les types existants. Ensuite, nous donnons les sources et la nature des traces.

Finalement, nous présentons quelques travaux reliés sur l'utilisation des traces d'apprentissage.

- Dans le troisième chapitre, nous présentons la conception du système en citant ses différents objectifs, son architecture globale et détaillée. Puis, nous décrivons la structure de la base de données.
- Dans le dernier chapitre, nous montrons les outils utilisés pour développer notre système ainsi que les différentes interfaces du système.

# **Chapitre 1 : Les réseaux sociaux éducatifs**

# **1.Introduction**

Au cours des dernières années, les réseaux sociaux sont devenus indispensables pour les êtres humains. D'après des recherches faites par « We Are Social et Hootsuite en 2019 », ils ont dévoilé dans la dernière édition de leurs rapports digital annuel que sur 7,6 milliards de la population, 4,33 milliards d'utilisateurs (57 % de la population) utilisent l'internet et que 3,48 milliards (45 % de la population) sont actif sur les réseaux sociaux, quand on compare ces résultats avec les statistiques de l'année dernière on voit qu'il y a une augmentation de 9,1% dans les utilisateurs de l'internet et de 9% dans les personnes actives sur les réseaux sociaux. En prenons en considération l'augmentation de l'utilisation des réseaux sociaux, les chercheurs tentent d'intégrer ces derniers dans les systèmes éducatifs et ils ont été nommé les *réseaux sociaux éducatifs*.

Le but principal de ce premier chapitre est de donner une vue globale sur les réseaux sociaux. Premièrement, nous commençons par donner une définition pour les réseaux sociaux, ensuite un bref historique. Après, nous décrivons les types des réseaux sociaux en notant leurs avantages et inconvénients. Deuxièmement, on décrit qu'est-ce qu'un réseau social éducatif, puis leurs avantages et leurs défis et finalement nous présentons quelques travaux de recherche sur les réseaux éducatifs existants.

# **2. Les réseaux sociaux**

# **2.1.Définition**

Un réseau social est « *une structure sociale dont les composants sont des identités sociales telles que des individus ou des organisations. Ces identités sont liées entre elles ou connectées à travers une ou plusieurs relations différentes, créées lors des interactions sociales comme l'amitié, l'intérêt ou la connaissance* » (Halimi, 2016).

Aussi, (Tiryakioglu et Erzurum, 2011) ont défini un réseau social comme « *un service en ligne, une plateforme ou un espace où la communication et les relations sociales peuvent être établies, et les individus partagent également des informations. Les réseaux sociaux offrent à l'utilisateur la possibilité de partager en ligne leurs points de vue, sentiments, activités, évènements et domaines d'intérêt* ».

D'autres chercheurs (Shiai et al, 2015) ont défini les réseaux sociaux comme « *une plateforme pratique qui offre aux utilisateurs la possibilité de maintenir et de partager des messages dans différents types de médias, en plus du volume considérable de données, divers comportements sociaux des utilisateurs rendent les données socialement liées plutôt qu'existantes de manière indépendante* ».

Autrement, Boyd et ses collègues (Boyd et al, 2007) ont défini un réseau social comme « *des services basés sur le Web qui permettent aux individus de créer un profil public ou semipublic au sein d'un système limité, et établir une liste des autres utilisateurs avec lesquels ils partagent une connexion, et afficher et parcourir leur liste de connexions et celles établies par d'autres membres du système. La nature et la nomenclature de ces connexions peuvent varier d'un réseau social à autre* ».

Torloting en 2006 (Torloting, 2006) considère un réseau social comme « *un réseau qui relie*  des milliers de personnes autour des mêmes centres d'intérêt ou non, et les permettent *l'échange des informations et la participation à des évènements à distance et sans vrais contacts* ».

#### **2.2.Historique**

Les réseaux sociaux en tant qu'organisation humaine existaient bien avant l'apparition de l'informatique, les premières ébauches de réseaux sociaux virtuels sur internet ont vu le jour bien avant ce qu'on appelle le web 2.0.

Selon la définition ci-dessus, le premier site de réseau social reconnaissable a été lancé avant l'explosion de l'internet en 1997 et s'appelait Sixdegrees. Il s'est présenté comme un outil pour aider les gens à se connecter et à envoyer des messages aux autres. Alors que, SixDegrees a attiré des millions d'utilisateurs, il n'a pas réussi à devenir une entreprise durable et il n'a pas survie (Boyd, et al, 2007).

De 1997 à 2001, un certain nombre d'outils communautaires ont commencé à prendre en charge diverses combinaisons de profils et d'amis articulés publiquement. AsianAvenue,

BlackPlanet et MiGente ont permis aux utilisateurs de créer des profils personnels, professionnels et de rencontres permettant aux utilisateurs d'identifier des amis sur leurs profils personnels sans demander l'approbation de ces connexions.

De même, un peu de temps après lancement de LiveJournal en 1999, il a répertorié les connexions unidirectionnelles sur les pages d'utilisateur. Le créateur de LiveJournal soupçonne qu'il a façonné les listes d'amis après et les listes des contacts avec la messagerie instantanée (Boyd et al, 2007).

La prochaine vague de réseaux sociaux a commencé lorsque Ryze.com a été lancé en 2001 pour aider les gens à tirer parti de leurs réseaux commerciaux. Le fondateur de Ryze rapporte qu'il a présenté le site pour la première fois à ses amis et à des membres de la communauté des affaires et de la technologie de San Francisco, y compris les entrepreneurs et les investisseurs derrière de nombreux futurs réseaux sociaux. En particulier, les personnes derrière Ryze, Tribe.net, LinkedIn et Friendster étaient étroitement liées personnellement et professionnellement. Ils pensaient pouvoir se soutenir mutuellement sans être en compétition.

En fin de compte, Ryze n'a jamais acquis une popularité de masse, Tribe.net a grandi pour attirer une base d'utilisateurs de niche passionnée, LinkedIn est devenu un service commercial puissant et Friendster est devenu le plus important dans la montée comme dans la chute et il est reconnu comme l'une des plus grandes déceptions de l'histoire d'Internet.

À partir de 2003, de nombreux nouveaux réseaux sociaux ont été lancés, ce qui a incité l'analyste de logiciels sociaux Clay Shirky à inventer le terme YASNS : « Yet Another Social Networking Service ».

Et ils deviennent un phénomène mondial depuis lors, comme Myspace dans les USA, Orkut en Brésil et en Inde, Mixi atteint une large adoption au Japon, LunarStorm à la Suède, Les utilisateurs néerlandais ont adopté Hyves, Grono à la Pologne, Hi5 dans l'Amérique latine, Bebo adopter par les utilisateurs dans le Royaume-Uni et l'Australie (Boyd et al, 2007).

#### **2.3.Type des réseaux sociaux**

Vu la variété des services offerts sur les réseaux sociaux, plusieurs types ont été apparus (Bentafat et Saboundji, 2012).

# **2.3.1. Réseaux sociaux de réseautage** :

Les gens peuvent rencontrer des personnes dans leurs vies et font de nouvelles connaissances professionnelles et d'amitiés et de rester en contact avec des amis et des membres de la famille est l'un des plus grands avantages des réseaux sociaux. Voici une liste des sites Web les plus utilisés pour créer des liens sociaux en ligne.

- Facebook : sans doute l'utilitaire de médias sociaux le plus populaire, Facebook offre aux utilisateurs un moyen d'établir des connexions et de partager des informations avec des personnes et des organisations avec lesquelles ils choisissent d'interagir en ligne [1].
- Twitter : il permet de partager vos pensées et de suivre les autres en temps réel [1].
- Google + : ce nouvel entrant sur le marché des connexions sociales est conçu pour permettre aux utilisateurs de créer des cercles de contacts avec lesquels ils peuvent interagir et qui sont intégrés à d'autres produits Google [1].

# **2.3.2. Partage multimédia**

Les réseaux sociaux facilitent le partage de contenu vidéo, photographique, fichier audio et des présentations en ligne. Voici quelques sites les plus populaires pour le partage multimédia.

- YouTube : c'est une plateforme de médias sociaux qui permet aux utilisateurs de partager et d'afficher du contenu vidéo [1].
- Flickr : Ce site offre une option puissante pour gérer des photographies numériques en ligne, ainsi que pour les partager avec d'autres [1].
- Classroom 2.0 : c'est un réseau social spécialement conçu pour aider les enseignants à se connecter, à partager et à s'entraider sur des questions spécifiques à la profession [1].

# **2.3.3. Réseaux sociaux de localisation :**

Grâce au GPS, ce type des réseaux sociaux est apparu, et voici quelques réseaux sociaux de localisation :

- Waze : est une application de GPS collaboratif qui grâce à ses millions d'utilisateurs est mise à jour en temps réel afin de définir le trajet le plus adapté pour vous éviter embouteillages, intempéries, accidents de la circulation et même radars policiers [1].
- Foursquare : est un service de recommandations locales et de recherche d'endroits où sortir autour de chez vous (ou du lieu où vous vous trouvez). L'usage de Foursquare était historiquement basé sur l'utilisation des "checkins" pour notifier son passage dans un lieu : monument, boutique, travail, etc. Afin de gagner des badges. Désormais, cette utilisation est dévolue à une

seconde application : Swarm. Tandis que Foursquare est devenu le moteur de recherche de lieux [1].

# **2.3.4. Réseaux sociaux de jeux**

Il est révolu le temps où les enfants étaient assis seuls et jouaient seuls à des jeux vidéo. Le jeu multi-joueurs est un énorme marché, et cette activité est absolument sociale. Vous pouvez jouer avec des utilisateurs du monde entier non seulement sur des jeux de console, mais aussi sur des jeux mobiles. Voici quelques exemples de réseaux sociaux de jeu :

- Twitch : est un réseau de streaming pour les joueurs de jeux vidéo qui a des statistiques d'utilisateurs avec environ 81,5% d'hommes, 55% entre 18 et 34 et environ 15 millions d'utilisateurs actifs par jour [2], [3].
- Et il y a d'autre comme [MMORPG](https://best.lovetoknow.com/Category:Video_Games) (Massive Multiplayer Online Role-Playing Game) et [EVE Online.](https://www.eveonline.com/)

# **2.3.5. Réseaux sociaux de commerce**

Les réseaux sociaux de commerce sont aussi parmi les réseaux les plus utilisés dernièrement. Ce sont des plateformes où on trouve des annonces de ventes/achats, ou les utilisateurs peuvent effectuer des achats sur les produits publiés. Nous présentons quelques sites les plus populaires pour le commerce :

- Amazon : est un détaillant en ligne massif qui a une capitalisation boursière de 2018 supérieure à un milliard de dollars américains en juin. En plus d'être un détaillant en ligne, Amazon permet aux particuliers et aux entreprises de vendre et d'afficher des produits en ligne. Il est le plus grand détaillant d'Internet au monde en termes de chiffre d'affaires, avec un chiffre d'affaires de 268 milliards de dollars [4].
- eBay : est une entreprise américaine de courtage en ligne, connue par son site web de ventes aux enchères du même nom. Elle a été créée en 1995 par le Français Pierre Omidyar. Elle est devenue une référence mondiale dans son secteur et un phénomène de société. En 2009, elle comptait plus de 276 millions de membres inscrits [5].

# **2.3.6. Les réseaux sociaux de discussion**

Les sites de discussion sont extrêmement populaires pour l'usage personnel et vous pouvez trouver des milliers de discussions actives quotidiennes sur tout, du divertissement à la philosophie. Par exemple, en mars 2019, Reddit comptait environ 1,2 million de "sousmariages" qui sont des communautés thématiques. Les sites de discussion peuvent également

être utilisés par les entreprises pour effectuer des tâches telles que des études de marché ou avoir des discussions avec d'autres dans votre domaine sur des sujets liés à l'emploi.

# **2.3.7. Les réseaux sociaux de publication**

Les réseaux sociaux de publication concernent la diffusion des publications comme des articles ou bien des statuts. Ces publications peuvent être publiées par un ensemble d'individus ou par un seul utilisateur.

- Classroom,
- Facebook cité précédemment.

Dans le travail de (Hilkka, 2016), il a distingué huit types de réseaux sociaux :

- Les réseaux d'interaction sociale,
- Les blogs,
- Les Microblogs,
- Les wikis.
- Les marque-pages sociaux,
- Les services de diffusion,
- Les sites de l'enseignement et l'éducation,
- Les sites et les applications la communication instantanée.

Et d'après un travail de recherche fait par (Larsen, 2008) les différentes catégories des réseaux sociaux sont : **Jeunesse** (Arto, NationX, SKUM, LunarStorm, Bebo), **Emplacement** (Places.com), **Voyage** (Dopplr), Blogger (Blogspot, Blog.dk, micro, twitter), **Les enfants** (GoSupermodel), **Design** (Threadless, NotABrand), **École** (HG Space, Ekademia), Anti-social (isolatr, NoSo,Shuster), **Enemies** (Enemybook, Hatebook), **Mort** (Mindet.dk), Discussion (Mingter), **Libraries** (Vores Biblitek, LibraryThing), **Politique** (radikale.net), **Religion** (Mychurch, GodTube), **Jeux** (Habbo Hotel, Netstation.en), **Animaux domestiques** (Catster, Dogster), **Photo** (Flickr), **Vidéo** (Youtube, Vix.dk), **Musique** (LastFM, Myspace, Myvoice), **Affaires** (LinkedIn, mahara), **Education** (Kforum, Elgg, Eduspace, Sdipo, Mahara), L'amitié (Facebook, Friendster, Twitter).

# **2.4.Les Avantages des réseaux sociaux**

Selon (Mahnane, 2017), les avantages d'un réseau social sont :

 **La participation** : Le réseau social encourage les contributions et les commentaires de tous ceux qui sont intéressés.

- **L'ouverture :** la plupart des réseaux sociaux sont ouverts à la rétroaction et à la participation. Ils encouragent le vote, les commentaires et le partage d'informations.
- **La conversation :** Le réseau social est mieux vu comme une conversation à double sens.
- **La communauté** : le réseau social permet aux communautés de se former rapidement et de communiquer efficacement et partager des intérêts communs.
- **La connectivité :** La plupart des types de réseaux sociaux prospèrent grâce à leur connectivité, en utilisant des liens vers d'autres sites, ressources et utilisateurs.

Selon (Tiryakioglu et Erzurum, 2011), les avantages d'un RS sont :

- $\checkmark$  L'accès,
- L'accessibilité,
- $\checkmark$  La disponibilité,
- La nouveauté,
- $\checkmark$  La permanence.

# **2.5. Les inconvénients des réseaux sociaux**

- La réduction des relations humaines,
- Le manque de connexion émotionnelle,
- La diminution les compétences de communication en face à face,
- La dépendance,
- Les informations trompeuses,
- Le harcèlement sur internet,
- Les problèmes de confidentialité.

# **3. Les réseaux sociaux éducatifs**

# **3.1.Définition**

Avec l'utilisation accrue des médias sociaux, il existe un intérêt croissant pour l'utilisation de l'interaction sociale et de la présence sociale dans l'éducation. Donc les réseaux sociaux éducatifs sont apparus.

« *Un réseau social éducatif peut fournir à l'enseignant et aux élèves un espace dans lequel ils peuvent discuter de leurs expériences et de leurs leçons. Le réseau social éducatif aide l'enseignant et l'élève à établir des relations durables et des interactions puissantes entre eux. Ces interactions les aident à déterminer les besoins éducatifs* » (Mahnane, 2017).

Et selon (Kaplan et al, 2010), « *Les médias sociaux dans l'éducation se réfèrent à la pratique d'utiliser les plateformes de médias sociaux comme un moyen d'améliorer l'éducation des élèves. Les médias sociaux sont définis comme un groupe d'applications basées sur Internet qui s'appuient sur les fondements idéologiques et technologiques du Web 2.0 et qui permettent la création et l'échange de contenu généré par les utilisateurs* ».

Aussi, *« L'apprentissage en réseau est un terme introduit vers le milieu des années 1990 pour désigner les façons dont les nouvelles technologies de la communication peuvent influencer l'enseignement et l'apprentissage »* (Caroline, 2010).

# 3.2.**Les avantages des réseaux sociaux éducatifs** [6]

L'utilisation des réseaux sociaux dans l'éducation présente de nombreux avantages, nous citons :

- $\checkmark$  L'indépendance par rapport au temps et au lieu,
- L'amélioration de la qualité, du succès et de l'efficacité de l'éducation grâce à l'utilisation de l'ordinateur pour l'éducation,
- $\checkmark$  La capacité d'apprendre de manière plus systématique et en moins de temps grâce aux progrès de la technologie informatique,
- $\checkmark$  L'individualisation de l'apprentissage,
- $\checkmark$  La possibilité d'avoir une rétroaction instantanée,
- $\checkmark$  Offre aux étudiants la possibilité de répéter le contenu du cours autant qu'il le souhaite,
- $\checkmark$  La facilité d'affichage du contenu,
- $\checkmark$  La capacité à présenter des cours qui nécessitent des applications de laboratoire aux étudiants via la simulation, l'animation et les laboratoires virtuels,
- $\checkmark$  La tendance vers des comportements plus volontaires de la part des étudiants pour améliorer la recherche, les connaissances et les compétences par rapport aux programmes conventionnels,
- $\checkmark$  Offre à l'enseignement une source infinie de matériel authentique (Hilkka, 2016).

Selon (Sébastien, 2011), le social Learning bénéficie d'avantages distinctifs notables :

- $\checkmark$  Les apprenants collaborent les uns avec les autres et sont plus actifs,
- $\checkmark$  Les familles sont reliées à la communauté pédagogique et de fait, plus impliquées,
- $\checkmark$  Le soutien individualisé et personnalisé est renforcé,
- $\checkmark$  Les échanges culturels et linguistiques sont favorisés,
- $\checkmark$  Les compétences et donc l'employabilité sont décuplées,
- $\checkmark$  La facilité les discussions entre les apprenants en développant du contenu multimédia, partager des ressources, exposer les élèves à des ressources externes et soutenir l'apprentissage autogéré (Kimberly et al, 2016).

# **3.3.Les défis des réseaux sociaux éducatifs**

L'utilisation des réseaux sociaux dans l'éducation présente de nombreux défis, nous citons quelques défis : **(**Zaidieh et Jalal, 2012)

- L'intimité,
- La véritable amitié,
- La perte du temps (gaspillage),
- La Miscommunication (défaillance de communication adéquate),
- Réduire le fossé entre les manières et la mesure dont la technologie est utilisée dans différents groupes sociaux (Franca Plastina, 2014).

# **3.4.Quelques réseaux sociaux existants**

Plusieurs recherches ont été faites dans les réseaux sociaux éducatifs, nous citons quelques travaux étudiés.

En 2011, le projet MetaMorphosis+ (Kaldoudi et al, 2011) composé de deux groupes des réseaux (réseau social et réseau interactif). Le réseau social est destiné pour les étudiants est les enseignants ou des autres. Le réseau interactif est un réseau de ressources d'apprentissage. Une plateforme de réseaux sociaux Ning a été faite (Tomé, 2011), elle offre un grand potentiel pour la création de réseaux sociaux éducatifs pour les enseignants ou pour les étudiants. Ses fonctionnalités, son interface et ses espaces de communication favorisent la collaboration et les échanges d'une manière plus dynamique et ouverte que sur une plateforme *e-learning*. Dans un réseau Ning, les membres disposent de plusieurs fonctions/rubriques pour créer du contenu, communiquer et échanger. Ils ont aussi la possibilité de partager des documents audiovisuels, la syndication de contenus, ainsi que d'envoyer des fichiers sonores ou des vidéos.

En 2013, les chercheurs ont développé une plateforme web OJE (Gomes et al., 2013) qui fonctionne comme un réseau social, où les utilisateurs sont confrontés à des défis sous forme de jeux et de questions sur plusieurs matières scolaires, appelées énigmes, il est basé des logs générés par les activités (jeux et énigmes), il est possible de collecter des attributs qui permettent l'analyse de ce réseau social. Les informations extraites peuvent être utiles pour le

modelage et l'évaluation du processus d'apprentissage, ainsi que pour soutenir la prise de décision par les gestionnaires et administrateurs des systèmes éducatifs.

En 2014, une étude a été faite par (Kurtz, 2014) pour examiner comment l'utilisation de deux plates formes virtuelles d'apprentissage (un groupe Facebook et un site Web de cours sur le système de gestion de l'apprentissage) affectait les perceptions des élèves sur l'apprentissage et la participation. Et ils ont conclu que le groupe Facebook était perçu comme un environnement protégé qui favorise les processus d'apprentissage social, en revanche le site web était perçu comme un référentiel de contenu d'apprentissage conçu pour les processus d'apprentissage individuels traditionnel.

En 2016, les auteurs (Troussas et al, 2016) ont décrit la reconnaissance des effets pour l'apprentissage intelligent des langues à l'aide de classificateur Rocchio et ils ont aussi présenté des fonctionnalités importantes pour réaliser une approche probabiliste du classificateur Rocchio. Les données utilisées sont un échantillon aléatoire du Facebook. Cette étude est faite pour connaitre l'état émotionnel de chaque utilisateur pour faire un profilage de groupe ce qui peut encore améliorer l'expérience éducative via Facebook.

En 2017, Mahnane **(Mahnane, 2017)** vérifie si l'utilisation d'un réseau social éducatif (NSN) était un moyen efficace d'améliorer le niveau de compétence des étudiants et la satisfaction des cours dans le cours de « logique mathématique » par rapport au réseau social traditionnel (TSN).

En 2018, les auteurs (Jong et al, 2018) ont développé une application mobile Gamified Authentic Mobile Enquiry in Society (**GAMES**), pour aider les étudiants à mener un authentique d'apprentissage basé sur l'enquête en plein air dans l'enseignement des sciences humaines. Les auteurs ont présenté cette étude quasi-expérimentale pour évaluer l'efficacité d'apprentissage de GAMES en termes de soutien à la construction des connaissances des étudiants, en comparaison avec l'approche d'apprentissage extérieure traditionnelle basée sur l'enquête. Dans un travail (Ellahi et ,2018), les auteurs ont prévu d'adopter un site de réseau social pour résoudre les problèmes de manque d'utilisation des technologies dans l'enseignement supérieur au Pakistan. Après une évaluation prudente**, Edmodo** a été choisi pour être mis en œuvre dans le cours. Dans l'objectif d'étudier dans quelle mesure les sites de réseautage social peuvent affecter l'efficacité de l'apprentissage. Les auteurs ont utilisé une méthode de recherche de cas d'enseignement (données qualitatives ou quantitatives ou une combinaison des deux) pour étudier les effets de l'utilisation des sites de réseautage social. Et

ils ont conclu que la technologie améliore l'efficacité et rendement des processus institutionnels académiques sous forme d'économies de temps et d'argent et augmente l'interaction entre les établissements et leurs apprenants. Aussi, Chao et ses collègues (Chao et al ,2018) ont développé un forum de discussion en ligne proactif dans le but de faciliter l'aide à la recherche de résolution de problèmes. Une approche quasi expérimentale basée sur les schémas des réseaux **d'ego** a été menée pour évaluer les comportements des élèves en matière de résolution de problèmes. Les résultats ont révélé que les étudiants ont montré une participation plus fréquente à la résolution de problèmes et ont montré des attitudes plus positives envers la recherche d'aide.

En 2019, un autre travail (Wei Kuang et al ,2019) présente une analyse détaillée d'un modèle de propagation sur les réseaux sociaux en analysant les relations entre les nœuds et présente aussi cinq modèles qui visent à analyser la propagation des messages sur les réseaux sociaux. Cette étude et basé sur la compilation des concepts d'analyse de Facebook sur la plateforme Hadoop pour vérifier les caractéristiques de ce réseau social. Dans un travail (Liaw, 2019), l'auteur s'explore si les technologies de la réalité virtuelle sociale pouvaient fournir aux apprenants universitaires EFL (English a Foreign Language) des moyens physiques et sociaux pour l'apprentissage des langues interculturelles. Son projet comprend deux étapes : (1) une activité conçue pour permettre aux étudiants et à leurs pairs de pratiquer différentes tâches d'apprentissage des langues et (2) une activité est mise en œuvre dans un environnement de réalité virtuelle sociale ouvert à l'interaction interculturelle. Aussi, d'autres chercheurs (Lin et al, 2019) veulent souligner le concept d'apprentissage autonome des étudiants et intègre la classe inversée basée sur l'ASQI dans les cours optionnels de billard universitaire. Ils ont présenté cette étude pour explorer les effets de cette approche sur les compétences et la charge de travail des apprenants. Dans un autre contexte de recherche, Pomare et ses collègues (Pomare et al, 2019) ont suggéré des approches pour la conception de la recherche sur les réseaux sociaux de la santé afin de découvrir les défis pratiques et éthiques liés à la conception et à la collecte de données de réseau de qualité rencontrées par les chercheurs des services de santé.

En 2020, Di tommasso et ses collègues (Di tommasso et al, 2020) ont utilisé TamTamy, une plateforme ESM (Enterprise Social Media) pour récupérer les données générées par les utilisateurs, dans l'objectif d'examiner comment le genre et le rang ont façonné « l'homophilie » (la tendance à se connecter avec d'autres similaires) et la centralité dans un réseau ESM en s'appuyant sur la logique de la « théorie du caractère distinctif ».

Le tableau suivant présente une classification des travaux étudiés sur les réseaux sociaux éducatifs.

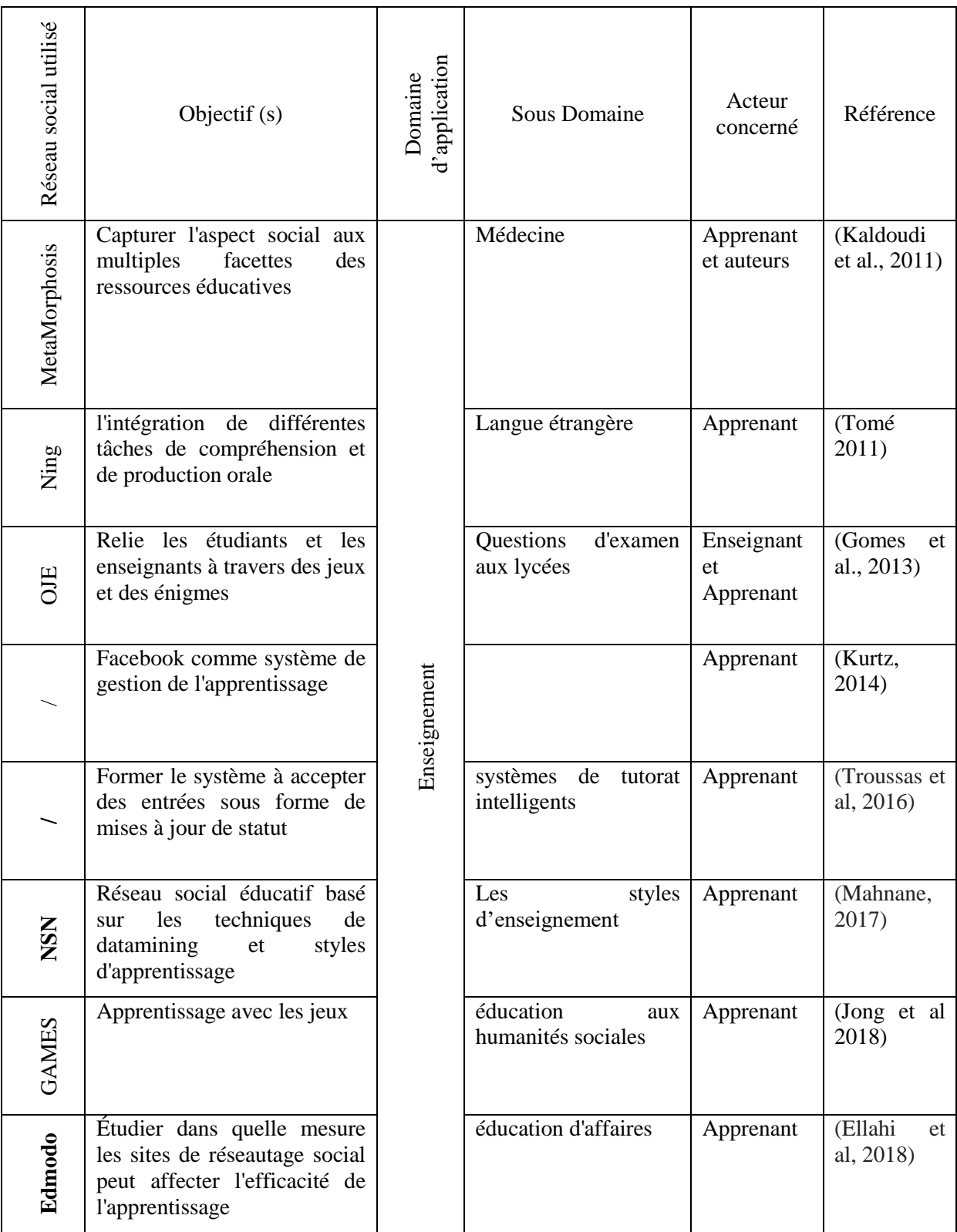

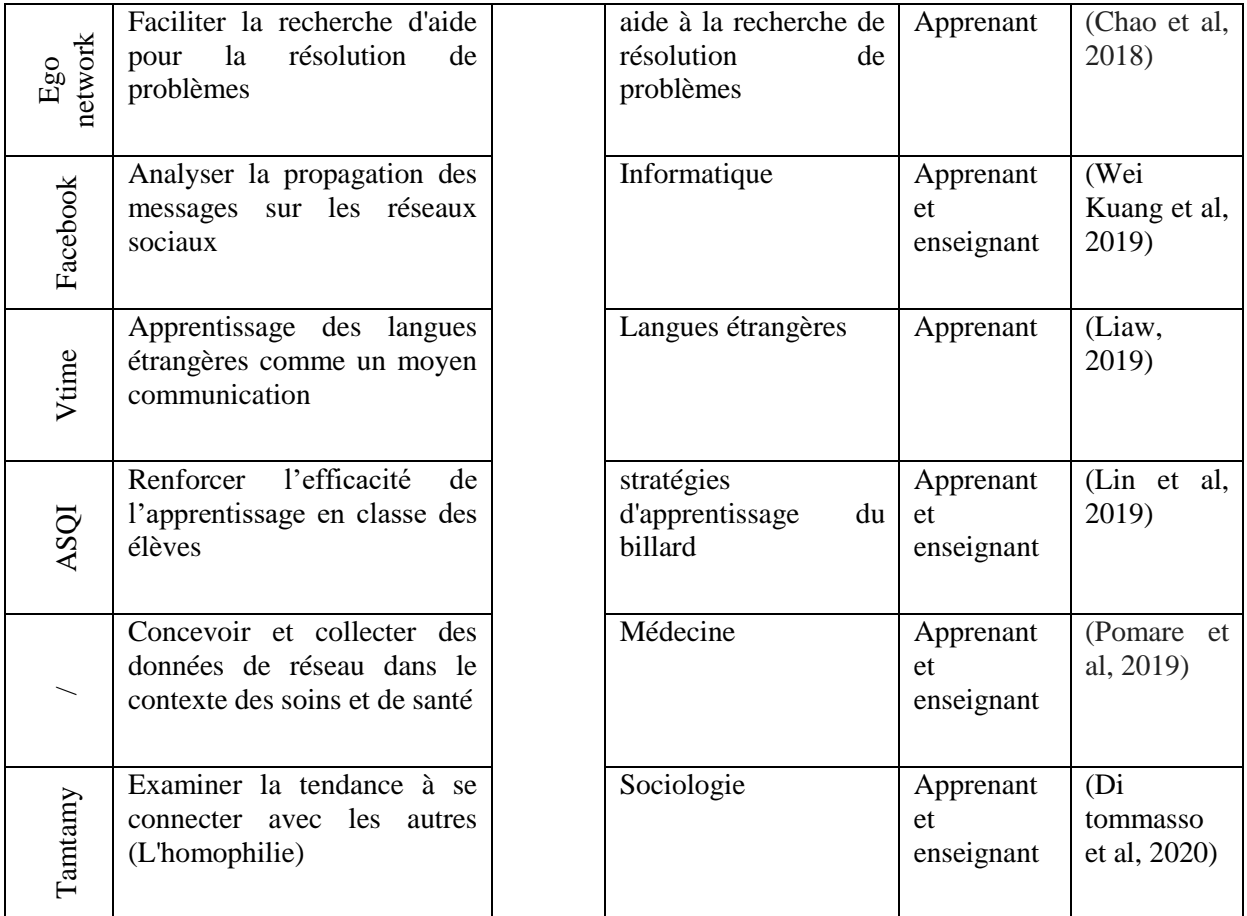

Tableau 1.1 *Classification des travaux étudiés sur les réseaux sociaux éducatifs*

# **4. Conclusion**

Les réseaux sociaux sont devenus indispensables dans notre vie, car ils sont très utiles dans une variété des domaines tels que l'éducation, la politique, commerce, etc. Les réseaux sociaux permettent aux utilisateurs de communiquer, partager, interagissent entre eux.

Dans ce chapitre on a présenté quelques définitions des réseaux sociaux, après on a présenté leurs différents types avec les avantages et les inconvénients. Puis, nous avons passé à présenter quelques définitions des réseaux sociaux éducatifs. Finalement, nous avons présenté quelques travaux connexes.

# **Chapitre 2 : Les traces d'apprentissage**

# **1. Introduction**

Le suivi des apprenants est une problématique importante dans le domaine des Environnements Informatiques pour l'Apprentissage Humain (EIAH). En particulier, les traces produites par les apprenants dans les environnements de formation interactifs tels que les jeux sérieux sont complexes et volumineuses et par la suite difficiles à analyser. Il est donc utile de doter les enseignants d'outils capables d'analyser ces traces et de leur fournir un retour leur permettant de mieux interpréter le comportement des apprenants, pour éventuellement leur apporter une aide adaptée (Muratet et al, 2018).

Dans ce chapitre, nous présentons une vue globale sur le concept des traces d'apprentissage, en commençons en premier lieu par leurs définitions. Deuxièmement, nous décrivons les types existants. Après, nous donnons les sources et la nature des traces. Finalement, nous présentons quelques travaux reliés sur l'utilisation des traces d'apprentissage.

## **2. Définition des traces d'apprentissage**

Actuellement, il existe plusieurs vues sur la définition d'une trace d'apprentissage. Et chacun dépend de domaine d'utilisation de ces traces. Nous mentionnons quelques définitions.

Chebil (Chebil, 2013) considère la trace comme « *un objet d'étude et propose un cadre théorique permettant la modélisation, la transformation et la gestion de la trace modélisée* ».

Une autre définition a été donnée par Zedadra et Lafifi (Zedadra et Lafifi, 2015) où ils ont considéré une trace comme « *une séquence qui est définie par une suite d'actions faites par un utilisateur lors de son interaction avec un environnement d'apprentissage* ».

Selon Leblay (Leblay, 2016), Les m-traces sont « *des traces numériques respectant un modèle de trace. Elles sont constituées d'une référence à un modèle de m-trace, ainsi qu'une origine*  *(date de début) et d'une durée délimitant l'extension temporelle de la m-trace, une liste d'obsels et d'un ensemble de relations binaires entre ces obsels* ».

Une autre définition des traces numériques d'interaction qui ont été issues de « *l'observation de l'activité d'un utilisateur lorsqu'il réalise une tâche assistée par un système informatique* » (Fuchs, 2017).

Aussi, Muratet et ses collègues (Muratet et al, 2018) considèrent une trace comme étant « *un comportement d'un apprenant au sein des jeux sérieux* ».

Romero (Romero, 2019) considère que « *les traces d'apprentissage médiatisé possèdent un important potentiel d'usage qu'il s'agisse de prédire certains comportements de l'apprenant, de visualiser les activités d'apprentissage ou encore de mettre en place des systèmes adaptatifs* ».

# **3. Types de traces**

L'hétérogénéité des traces est due à la diversité des approches et des modèles de traçage choisis par les chercheurs, ce qui produit des traces ayant des formats différents (Chebil, 2013).

En 2005, Gwenegan (Gwenegan, 2005) trouve que les traces d'apprentissage se devisent en trois types :

- *Les traces d'activité* sont l'index horodaté de l'activité de l'acteur dans la situation d'apprentissage,
- *Les traces d'observation* sont une observation horodatée du processus d'apprentissage,
- Et *les traces hybrides*.

Et le même auteur en 2004 (Gwenegan, 2004) définit quatre types des traces qui sont :

- $\checkmark$  Des traces d'informations personnelles et techniques liées au support utilisé,
- $\checkmark$  Des traces liées au développement (exploitation) des ressources,
- Des traces liées aux activités d'apprentissage,
- $\checkmark$  Des traces d'activités de communication.

Selon (Lafifi et al, 2010), les cinq types de traces sont :

 *Les traces d'apprentissage* : ce sont des traces d'obtention du contenu du matériel pédagogique et du temps de consultation correspondant (objets d'apprentissage, concepts, date, durée),

# **CHAPITRE 2 : LES TRACE D'APPRENTISSAGE**

- *Les traces d'évaluation* : ces traces impliquent les données du test d'évaluation (les exercices, les notes),
- *Les traces de communication* : elles sont liées à l'interaction entre l'apprenant et les autres participants, ou à la propre interaction de l'apprenant en dehors des activités collaboratives,
- *Les traces de collaboration* : elles concernent les activités collaboratives (réponses au forum, acceptation de la demande de collaboration, outil de collaboration),
- *Les traces d'utilisation* : y compris des informations sur l'accès au système, l'accès aux ressources du système, l'accès aux moteurs de recherche des collaborateurs et aux outils de communication.

Et d'après un travail de (Felkaoui, 2012), trois types de traces sont :

- *Les traces numériques* générées par des artefacts informatiques,
- *Les traces d'observation* qui observent directement la situation d'apprentissage
- Et *les traces mixtes* qui mélangent les deux types précédents.

Une autre classification a été proposée par Zedadra et Lafifi (Zedadra et Lafifi, 2015), ou ils définissent six types de traces :

- *Les informations d'identification*: prénom, nom de famille, âge, lieu de naissance et année.
- *Les traces d'activités*: activités d'apprentissage, évaluation et recherche des objets d'apprentissage.
- *Les traces de tutorat* : demandes d'assistance envoyées aux tuteurs.
- *Les traces d'interaction et de collaboration*: assistance, utilisation des outils collaboratifs

synchrones/asynchrones et réunion virtuelle.

- *Les traces d'utilisation* : navigation sur la plateforme et hors la plateforme.
- *Temps de la formation*: durée de la session, présence, temps habituel de la connexion et type de consultation (superficiel, moyen et approfondi).

Dans le domaine des réseaux sociaux, les chercheurs (Zedadra et al, 2020) définissent trois types de traces :

 *Les traces de partage* : ce type de trace contient toutes les actions faites par l'utilisateur concernant le partage des ressources, les aimer, les commenter, etc.

- *Les traces de communication* : ce type de trace contient toutes les actions faites par l'utilisateur concernant leurs interactions et leurs communications avec les autres utilisateurs.
- *Les traces de connexion* : ce type de trace contient toutes les actions faites par l'utilisateur concernant les informations de connexion de chaque utilisateur.

# **4. Nature de traces**

Chebil (Chebil, 2013) distingue deux types de traces : *traces d'interaction directement traitables* par une machine et *traces d'interaction non directement traitables* par une machine. Cette différence de nature fait que le traitement de ces traces est différent. En effet, les traces d'interaction non directement traitables par une machine doivent faire l'objet d'une phase de transcription préalable à tout traitement semi-automatique possible. Par ailleurs, les deux types de traces sont souvent utilisés conjointement dans les analyses permettant d'avoir des données plus complètes sur le déroulement d'une activité d'apprentissage. Les outils d'analyse des traces peuvent gérer uniquement l'un des deux types, ou travailler sur les deux à la fois, permettant ainsi la synchronisation des deux types de traces comme c'est le cas pour les outils d'analyse Tatiana et ActivityLens.

## **5. Sources de traces**

Il existe plusieurs sources pour collecter les traces des utilisateurs pendant leurs utilisations d'un outil informatique. Ces sources sont basées sur différentes approches de collecte selon les sources d'observation (Zedadra, 2015) :

## **a. Observation des activités du scénario pédagogique**

Ce type de trace est obtenu en instrumentant les activités du scénario pédagogique. Ils ont utilisé ce type de trace dans le projet PIXED, où la visualisation des traces permet à l'enseignant de comprendre les parcours effectués par les apprenants.

Maintenant, un module « Pscenario » est intégré à la plateforme pour que tous les déclenchements et les terminaisons d'activités du scénario soient enregistrés (Zedadra, 2015).

# **b. Observation de l'activité du serveur**

Les plateformes d'apprentissage à distance sont hébergées sur un serveur, qui garde une copie des actions et des fonctionnalités effectuées sur ce dernier. Il génère automatiquement des fichiers appelés « fichier de trace » ou « les logs » (exemple : le serveur Apache génère un fichier qu'on s'appelle access.log). Afin de rendre les informations générées du serveur possibles à exploiter, il est nécessaire d'effectuer un traitement pour les rendre exploitables (nettoyage, filtrage et transformation) (Zedadra, 2015).

## **c. Observation de l'activité du poste client**

Ces observations sont reliées aux interactions des apprenants lors d'une résolution collaborative d'exercice via des outils de messageries instantanées. Alors, il est nécessaire d'instrumenter le poste de chaque apprenant afin d'observer toutes ses interactions (exemple : instrumenter le poste client par un outil de collecte de trace « KGB Keylogger » qui permet de collecter toutes les traces de navigation d'un utilisateur sur sa machine) (Zedadra, 2015).

## **d. Observation de l'activité non médiatisée par ordinateur**

Malgré le nombre important des traces issues des observations précédentes, certaines interactions qui permettent de donner une information sur le comportement de l'apprenant sont négligées. Si par exemple, la séance d'apprentissage se fait à distance aucune affirmation n'est donnée si l'apprenant est seul devant sa machine. L'ensemble des traces collectées passe par plusieurs étapes avant d'être exploité. Alors, nous présentons dans la section suivante quelques méthodes du traitement de la trace (Zedadra, 2015).

# **6. Travaux reliés à l'utilisation des traces d'apprentissage**

En 2013, Chebil (CHEBIL, 2013) propose un modèle générique de partage de corpus de traces d'interaction prenant en compte l'hétérogénéité de ces traces due aux différents types d'environnements d'apprentissage et à la variété des domaines d'application étudiés, ainsi que les besoins de contextualisation liés au partage.

En 2014, (Zedadra et al, 2014) utilisent les agents conversationnels animés pour concevoir un système qui vise à aider les apprenants à connaitre leurs activités passées et leurs fournissent des conseils. Aussi, il offre aux tuteurs une perception sur le comportement de leurs différents apprenants. L'objectif de ce travail est de proposer un outil qui aide à comprendre les actions des apprenants en ligne. Cette interprétation concerne toutes les activités effectuées par les apprenants.

En 2015, (Mahnane et Hafidi, 2015) propose une approche de recommandation personnalisée des activités pédagogiques dans un EAIH. Cette approche se base sur le style d'apprentissage des apprenants pour la prédiction de la liste de recommandation. Les premiers systèmes d'apprentissage basés sur les styles d'apprentissage pour l'adaptation, utilisaient l'un des modèles de styles proposés dans la littérature, et l'identifient grâce au questionnaire

## **CHAPITRE 2 : LES TRACE D'APPRENTISSAGE**

psychologique fourni avec. Aussi, (Toussaint et al, 2015) propose une représentation de traces multi-sources hétérogènes en séquences perceptivo-gestuelles reflétant de manière cohérente les connaissances mises en jeu, et d'analyser l'influence des perceptions représentées dans ces séquences sur les performances de l'apprenant. Ils ont utilisé une méthode pour la capture et le traitement de traces perceptuelles et gestuelles produites sur TELEOS, un Système Tutoriel Intelligent dédié à la chirurgie orthopédique percutanée. D'autres chercheurs, (Zedadra et Lafifi, 2015) proposent une approche pour la détection des mauvaises actions ou parcours des apprenants. Pour ce faire, ils ont utilisé les techniques des systèmes immunitaires artificiels. Donc, l'objectif principal de cette approche est de concevoir un sous-système pour la détection des traces non pertinentes afin de les écarter pendant le processus d'exploitation des traces.

En 2016, Lebis (Lebis, 2016) propose une approche pour capitaliser les processus d'analyse de traces indépendamment des plateformes d'analyses. La capitalisation est la faculté de disposer de l'existant pour en tirer profit. Pour un processus d'analyse cela concerne notamment sa réutilisation, son adaptabilité, sa modification, son enrichissement, pour tout le spectre des outils d'analyse disponibles. Aussi, (Leblay, 2016) combine trois domaines d'expertise (domaine de recherche comme les systèmes à Base de Traces (SBT), les Systèmes de Recommandation (SR), et la fouille de procédés ou process mining) pour aider les apprenants dans leur parcours d'apprentissage. L'intérêt de ce système est qu'il intègre une vision processus, au travers du process mining, dans le domaine de l'aide à l'utilisation d'applications interactives. Dans un autre contexte, les auteurs (Zedadra et al, 2016) ont essayé de résoudre le problème de regroupement des apprenants d'une manière statique. Pour cela, ils ont proposé une nouvelle méthode de regroupement des apprenants dans les environnements d'apprentissage collaboratif assisté par ordinateur. La méthode proposée consiste à regrouper dynamiquement les apprenants en fonction de leurs traces d'apprentissage et de collaboration.

En 2017, (Yessad et al, 2017) intègrent à Prog&Play (1) un système auteur qui répond à un besoin d'instrumentalisation du jeu par les enseignants et (2) un système d'analyse des traces de résolution de l'apprenant permettant de fournir automatiquement un feedback à ce dernier sur sa résolution. Prog&Play est un jeu sérieux basé sur un moteur de jeu de stratégie temps réel qui a pour objectif de faire travailler des apprenants sur des concepts de programmation et d'algorithmique. Aussi, Meresse et ses collègues (Meresse et al, 2017) propose une approche qui a comme objectif de reconstituer la sémantique d'un programme écrit par un étudiant à

### **CHAPITRE 2 : LES TRACE D'APPRENTISSAGE**

partir de la trace d'exécution de celui-ci et d'utiliser cette sémantique pour fournir un feedback adapté aux étudiants. Dans un contexte de travail, Fuchs (Fuchs, 2017) présente une approche pour la génération automatique et interactive d'un modèle de trace à partir de données au format csv à l'aide de l'analyse de concepts formels, mise en œuvre dans le prototype CSV2KTBS. L'approche a été appliquée sur les traces du jeu Tamagocours, ce qui a permis de mettre en lumière les anomalies contenues dans la trace et de contribuer à améliorer la qualité des données. Le modèle est généré d'abord sous forme graphique pour être plus facilement compréhensible par l'utilisateur. Après l'interprétation des concepts, le modèle de trace est généré au format TURTLE, puis la trace elle-même. L'approche est opérationnelle, générique et s'est avérée applicable sur d'autres traces.

En 2018, les auteurs (Muratet et al, 2018) présentent un framework visant (1) à assister la construction du réseau de Petri d'un jeu sérieux et (2) à utiliser ce réseau de Petri pour analyser les traces d'apprenants à travers la production d'un étiquetage pédagogique de leurs actions. Aussi, Zeller (Zeller, 2018) étudie l'impact de la personnalisation en temps réel d'une interface utilisateur d'un EIAH par l'apprenant, par la modification supposée de ses interactions avec la machine au travers des activités d'apprentissage qu'il effectue et des résultats auxquels il parvient. Aussi, il a étudié de manière asynchrone l'effet de cette personnalisation sous l'angle de la flexibilité et ainsi de pouvoir mettre au jour les relations qui s'établissent entre les contenus, les conflits et les résultats durant la réalisation d'une activité.

En 2019, Lebis et ses collègues (Lebis et al, 2019) présentent une assistance à la réutilisation des processus d'analyse de traces d'apprentissage via une recherche exploitant la représentation sémantique de ces processus d'analyse. Aussi, Les chercheurs (Guinebert et al, 2019) posent les bases d'une détection automatique des interactions entre pairs pouvant émerger d'un scénario de JSMJ (les jeux sérieux multi-joueurs). Cette détection permettrait aux enseignants et concepteurs de JSMJ de construire des scénarios adaptés à leurs besoins favorisant certaines interactions.

En 2020, Un autre travail a été proposé par Zedadra et ses collègues (Zedadra et al, en presse). Ils ont amélioré l'algorithme des systèmes immunitaires pour résoudre un autre problème qui la détection des intrus dans un réseau social éducatif. Cet algorithme est utilisé pour détecter les utilisateurs intrus et améliorer leurs processus d'apprentissage en recommandant pour eux des utilisateurs et de ressources pertinentes.

# **7. Conclusion**

D'après ce qu'on a vu précédemment, on peut conclure que les traces sont toutes les actions d'utilisateurs faite dans un environnement informatique qui peuvent être enregistrée. Ces traces peuvent être utilisée dans une variété des domaines d'apprentissage humain par la machine.

Dans ce chapitre, nous avons défini que ce qu'une trace. Puis, nous avons donné quelques types des traces. Après, nous avons décrit les sources et la nature de traces. Finalement, nous avons présenté quelques travaux reliés sur l'utilisation des traces d'apprentissage.

# **Chapitre 3 : Conception du système**

# **1. Introduction**

Dans ce chapitre, nous présentons les objectifs de notre système. Puis, nous décrivons l'architecture du système. Ensuite, nous donnons la modélisation des apprenants utilisée et nous définissons qu'est-ce qu'un influenceur. Finalement, nous présentons la structure de la base de données.

# **2. Objectifs du système**

Notre système est un réseau social (SEE : Social Enhanced Education) est un réseau social éducatif qui fournit à leurs utilisateurs les fonctionnalités suivantes :

- Une connexion au site,
- Un partage de différents types de documents (Image, fichier, texte),
- Une communication entre les utilisateurs,
- Une recherche d'autres utilisateurs
- Une création des pages et des groupes
- Une visualisation des traces d'apprentissages
- Des tests automatiques
- Des réactions sur les ressources soit par : aimer et ne pas aimer les ressources partagées, ou bien commenter les ressources partagées,

L'objectif principal de ce travail est de détecter les influenceurs dans chaque niveau et chaque spécialité et les recommander aux étudiants qui ont un profil faible.

# **3. Architecture du système**

# **3.1 Architecture globale du système**

L'architecture globale de notre système SEE est présentée dans la figure suivante :

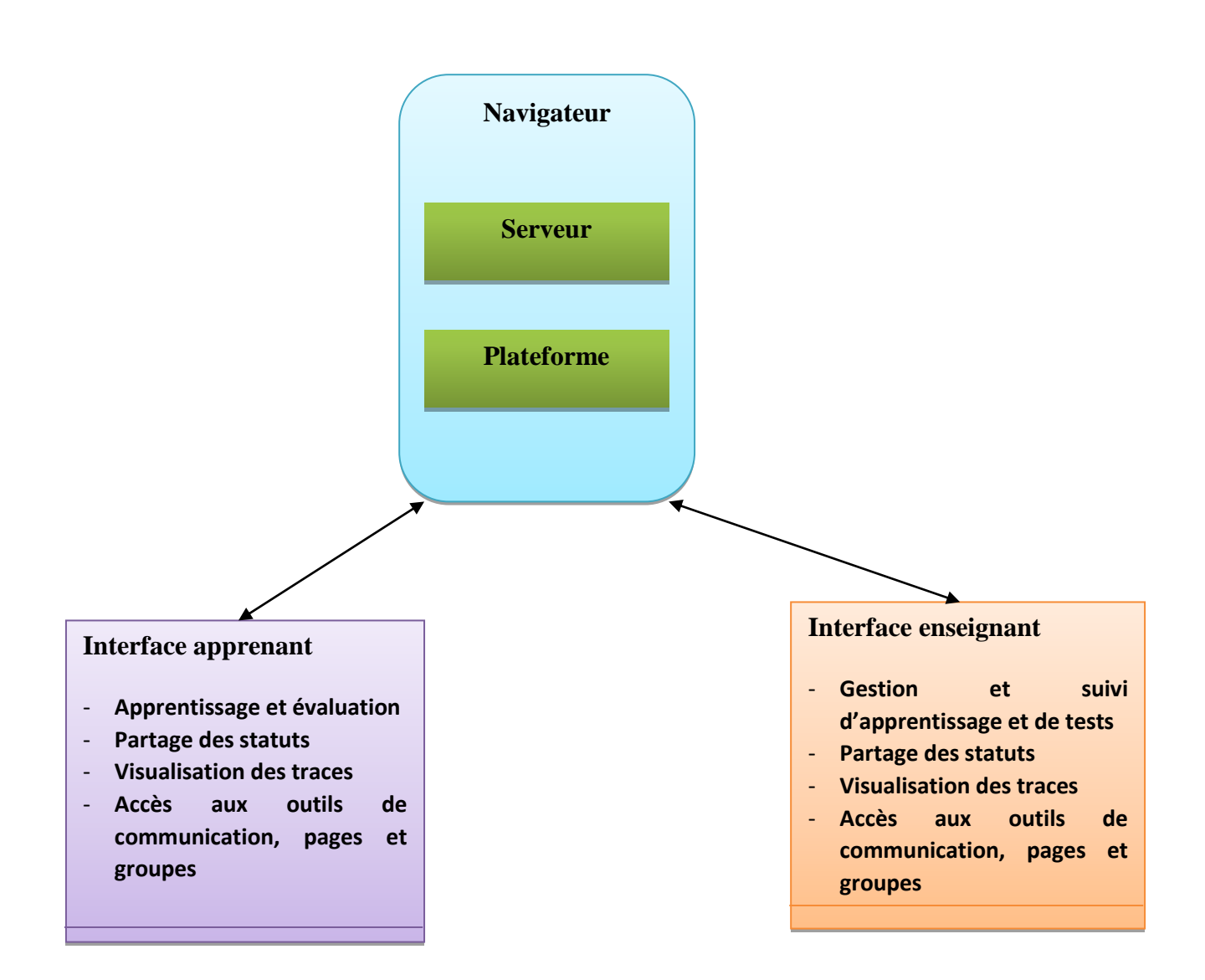

*Figure3.1 : Architecture globale du système*

# **3.2 Architecture fonctionnelle du système**

L'architecture fonctionnelle de notre système SEE est présentée dans la figure suivante :

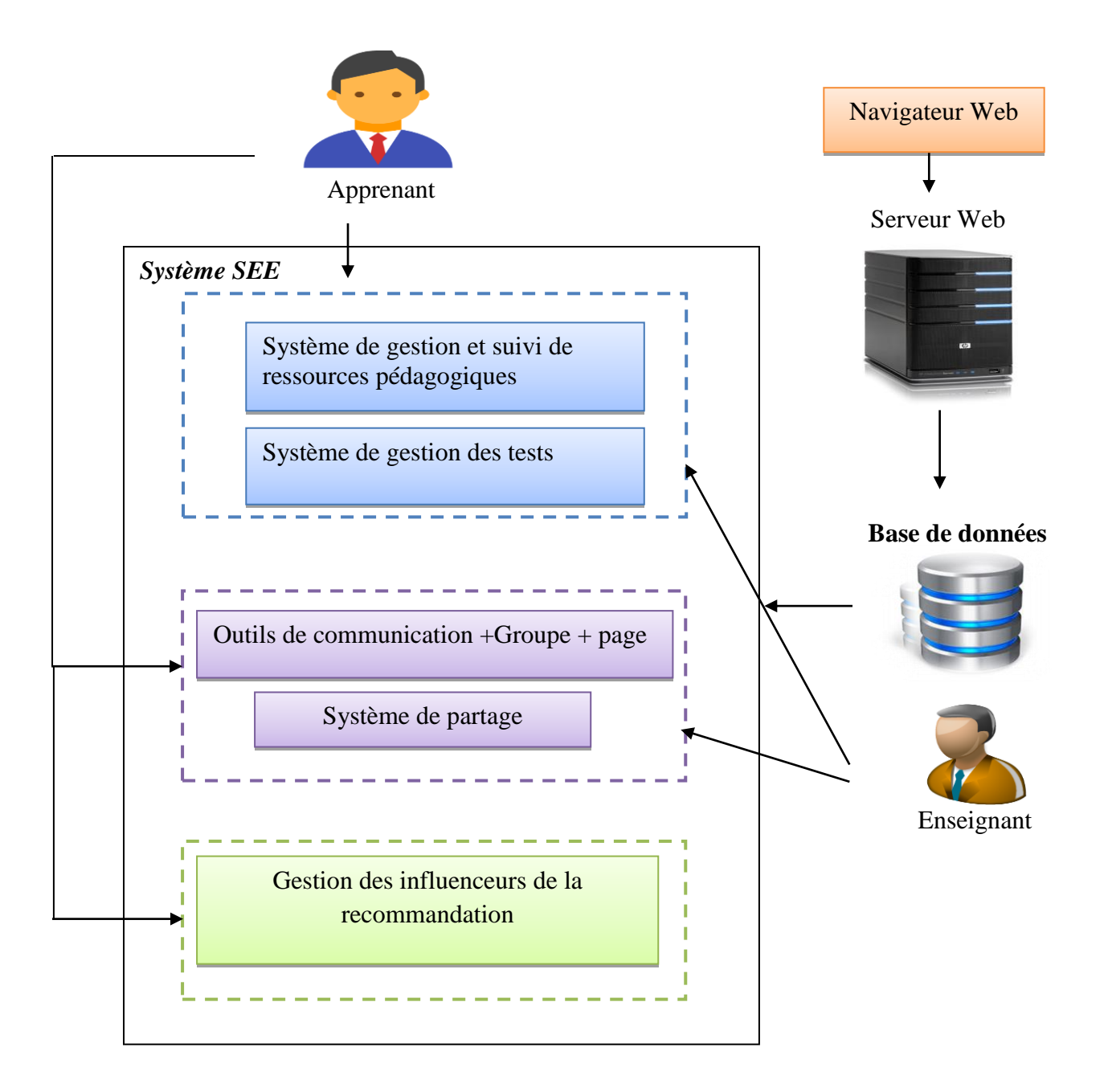

*Figure 3.2 : Architecture fonctionnelle du système.*

# **3.2.1.Système de gestion et suivi de ressources pédagogiques**

Ce système offre aux enseignants la possibilité de gérer leurs cours et de les suivre et offre aux étudiants la possibilité de suivre les cours partagés par leurs enseignants.

# **3.2.2.Système de gestion des tests**

Ce système offre aux enseignants la possibilité de gérer leurs tests et de les suivre et offre aux étudiants la possibilité de suivre les tests partagés par leurs enseignants.

# **3.2.3.Outils de communication +Groupe + page**

Plusieurs outils de communication et d'interaction sont offerts sur notre système :

- La messagerie électronique,
- Groupes,
- Et les pages.

# **3.2.4.Système de partage**

Un système de partage est offert sur la plateforme pour publier les cours et les ressources pédagogiques. Ces publications peuvent être repartagées, commentées, aimées ou bien ne pas être aimées.

# **3.2.5.Gestion des influenceurs de la recommandation**

Ce système permet de détecter les influenceurs par niveau et par spécialité et les recommander aux apprenants qui ont un profil très faible.

# **4. Modélisation des apprenants :**

Un apprenant est un étudiant qui suit une formation à distance. Dans notre système, un profil d'apprenant est composé de trois parties :

# **4.1Données personnelles**

- Nom
- Prénom
- Date de naissance
- Sexe
- Faculté
- Département
- Niveau

1

Spécialité

# **4.2Profil contextuel**

# **4.2.1 Profil cognitif (Très bien, bien, Moyen, Faible et très faible<sup>1</sup> ) se calcule des traces cognitives**

 $1$  **TB**  $:$  Très bien entre 81  $\pm$  100

- Les notes obtenues aux tests des modules

# **4.2.2 Profil motivationnel (Très bien, bien, Moyen, Faible et très faible) se calcule des traces motivationnelles**

- Partage sur le profil
- Partage dans les groupes
- Partage dans les pages
- Modification des statuts partagés
- Suppression des statuts partagés
- Création des groupes
- Joindre des groupes
- Joindre des Pages
- Réagir sur des statuts
- Commenter sur des statuts

# **4.2.3 Profil social (Très bien, bien, Moyen, Faible et très faible) se calcule des traces sociales**

- Accepter une invitation
- Refuser une invitation
- Supprimer une invitation envoyée
- Envoyer un message
- Répondre à un message
- Participer à un évènement
- Créer évènement

# **5 Qu'est-ce qu'influenceur**

 $\overline{a}$ 

- **M :** Moyen entre 41 .. 60
- **F :** Faible entre 21 .. 40
- **TF :** Très faible entre 0 .. 20

**B :** Bien entre 61 .. 80

# **5.1Définition**

L'influenceur est un apprenant qui peut changer le comportement des autres apprenants. Il arrive à modifier le comportement de son audience de façon directe ou indirecte. Ses publications engagent, attirent l'attention et transmettent un message qui fédère sa communauté.

# **5.2Outil de collaboration**

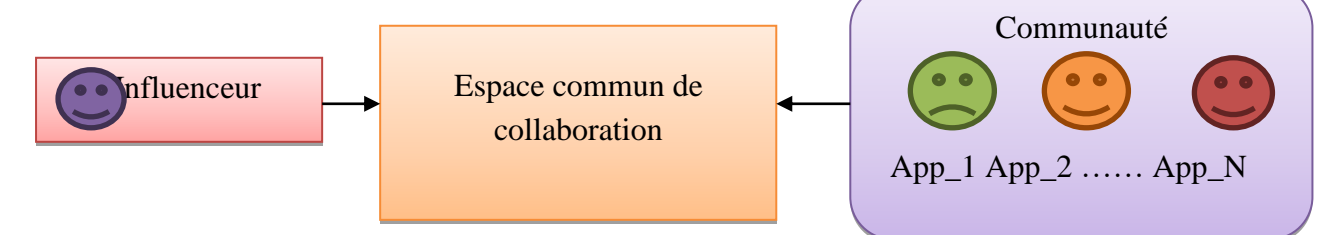

*Figure3.3 : outil de collaboration*

# **5.3Comment choisir l'influenceur**

Profil contextuel (CT<sup>2</sup> est Très bien) : Si (PC<sup>3</sup>= TB et PM<sup>4</sup>=TB et P<sup>5</sup>S =TB)

Influenceur

Profil contextuel (CT est Moyen) :

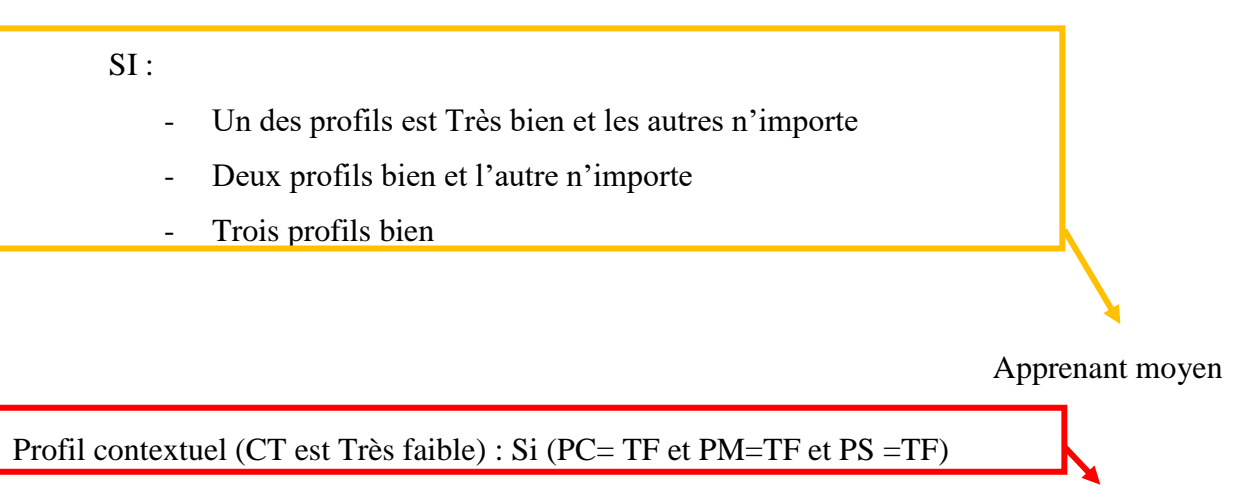

Apprenant besoin d'aide

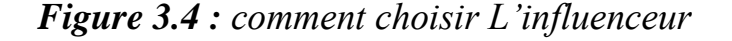

<sup>2</sup> Profil contextuel

- <sup>3</sup> Profil cognitif
- <sup>4</sup> Profil motivationnel
- <sup>5</sup> Profil social

1

# **5.4Structure de la base de données**

Dans cette section, nous présentons le dictionnaire de données, le modèle conceptuel de données (MCD), liste des entités, liste des tables et le modèle logique de données (MLD).

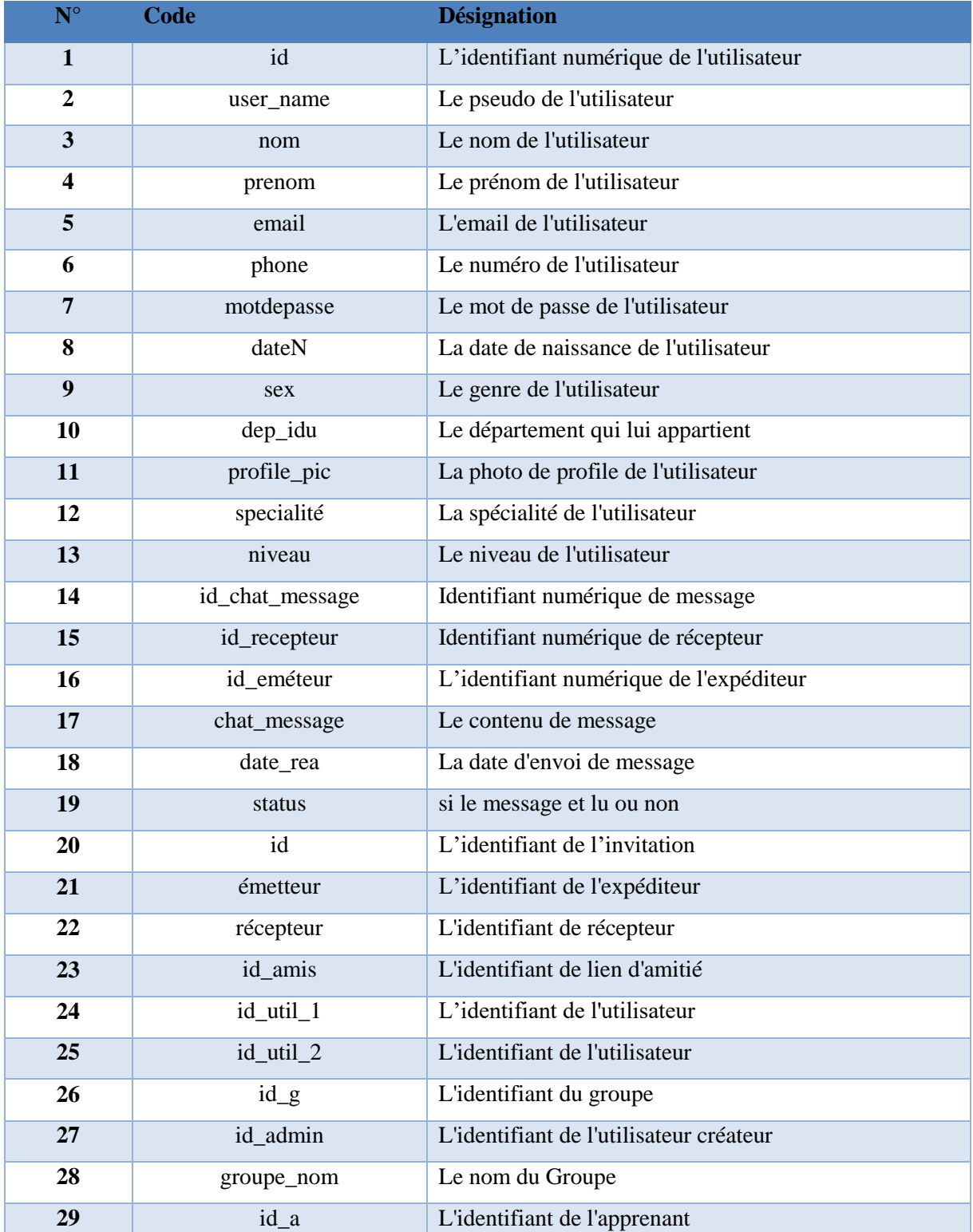

# **5.4.1 Dictionnaire de données**

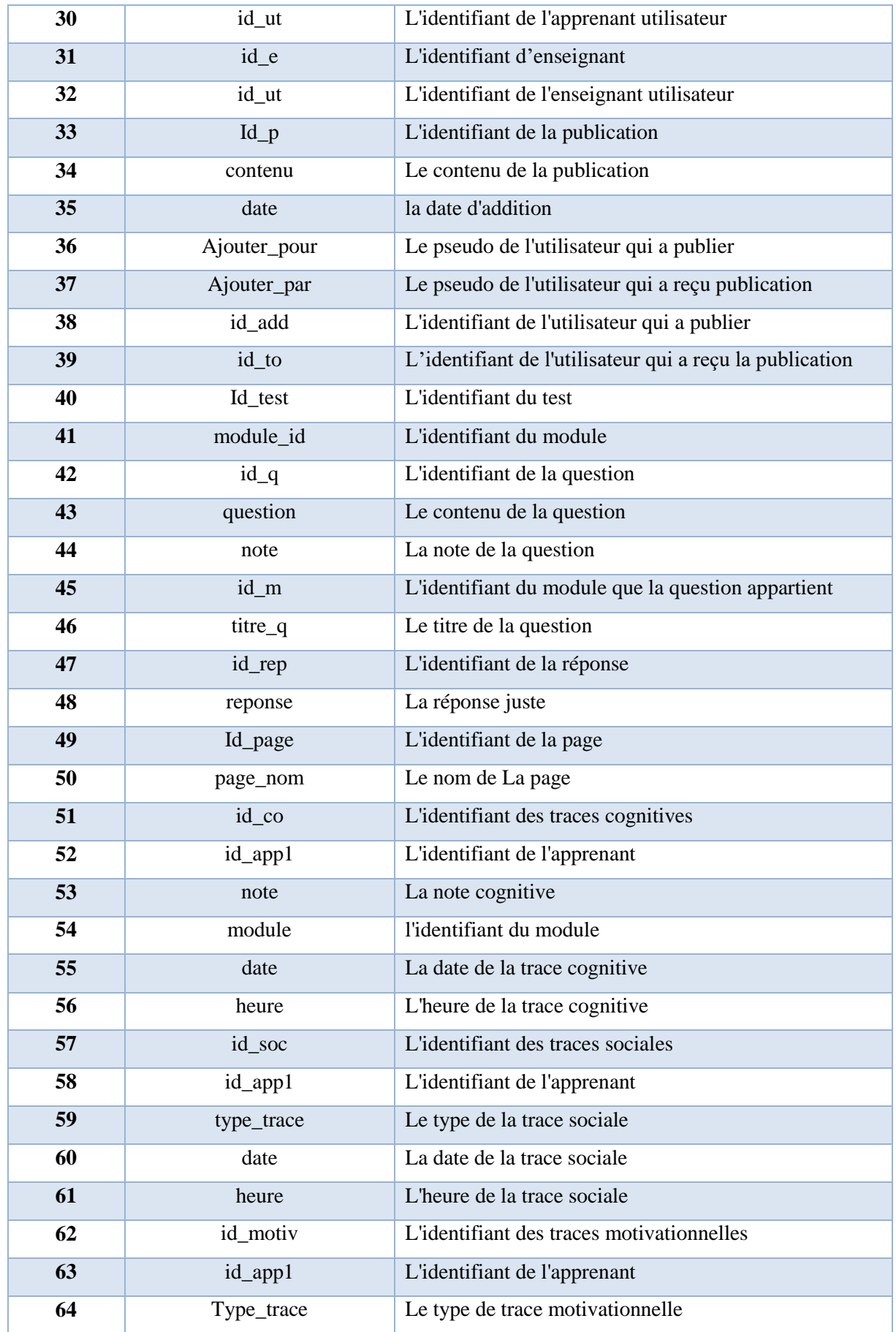

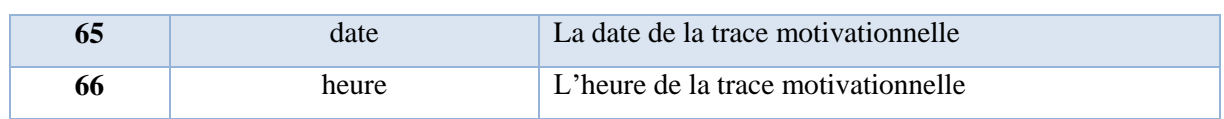

*Tableau 3.1 : dictionnaire des données.*

# **5.4.2 Modèle conceptuel de données (MCD)**

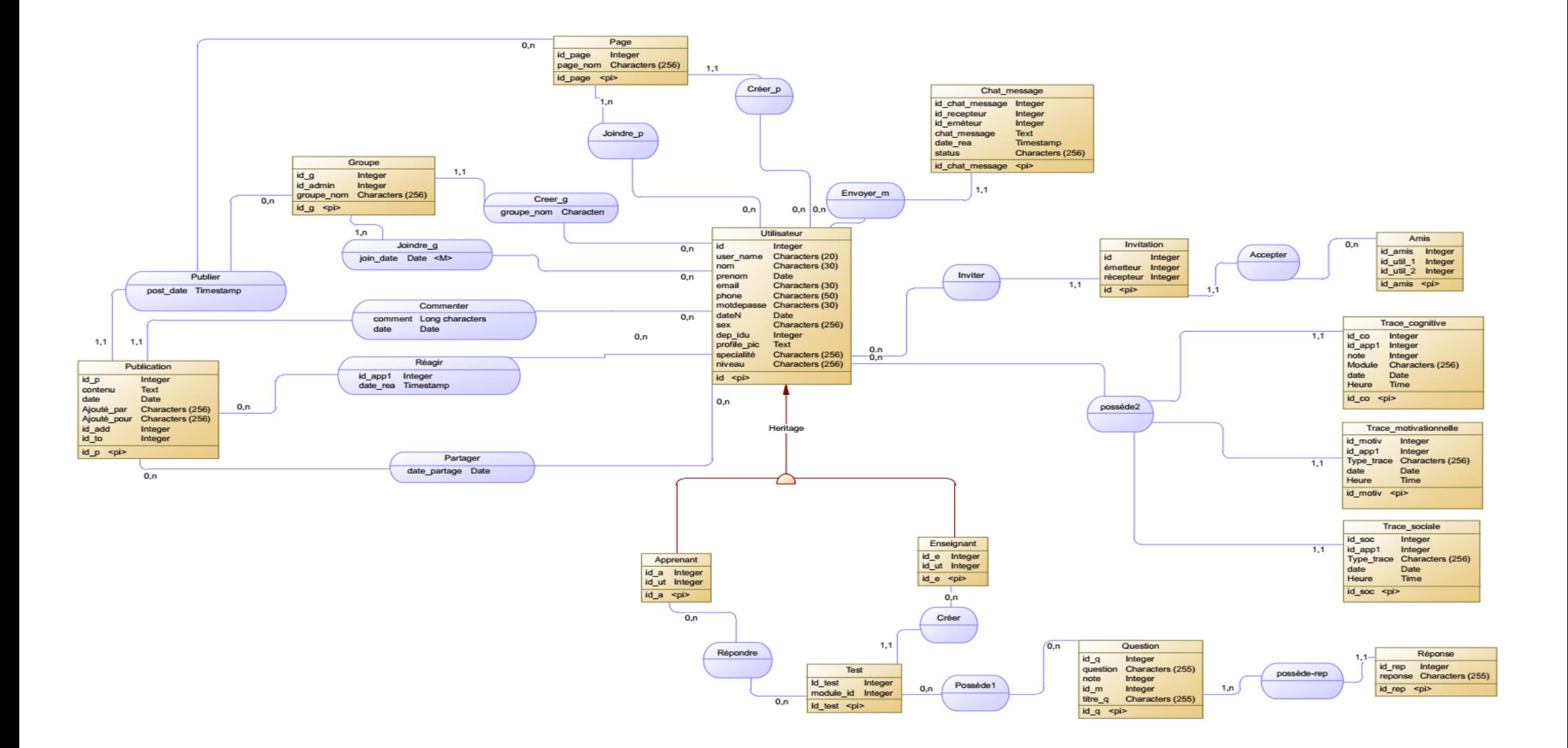

*Figure 3.5 : modèle conceptuel de données (MCD)*

# **5.4.3 Liste des entités**

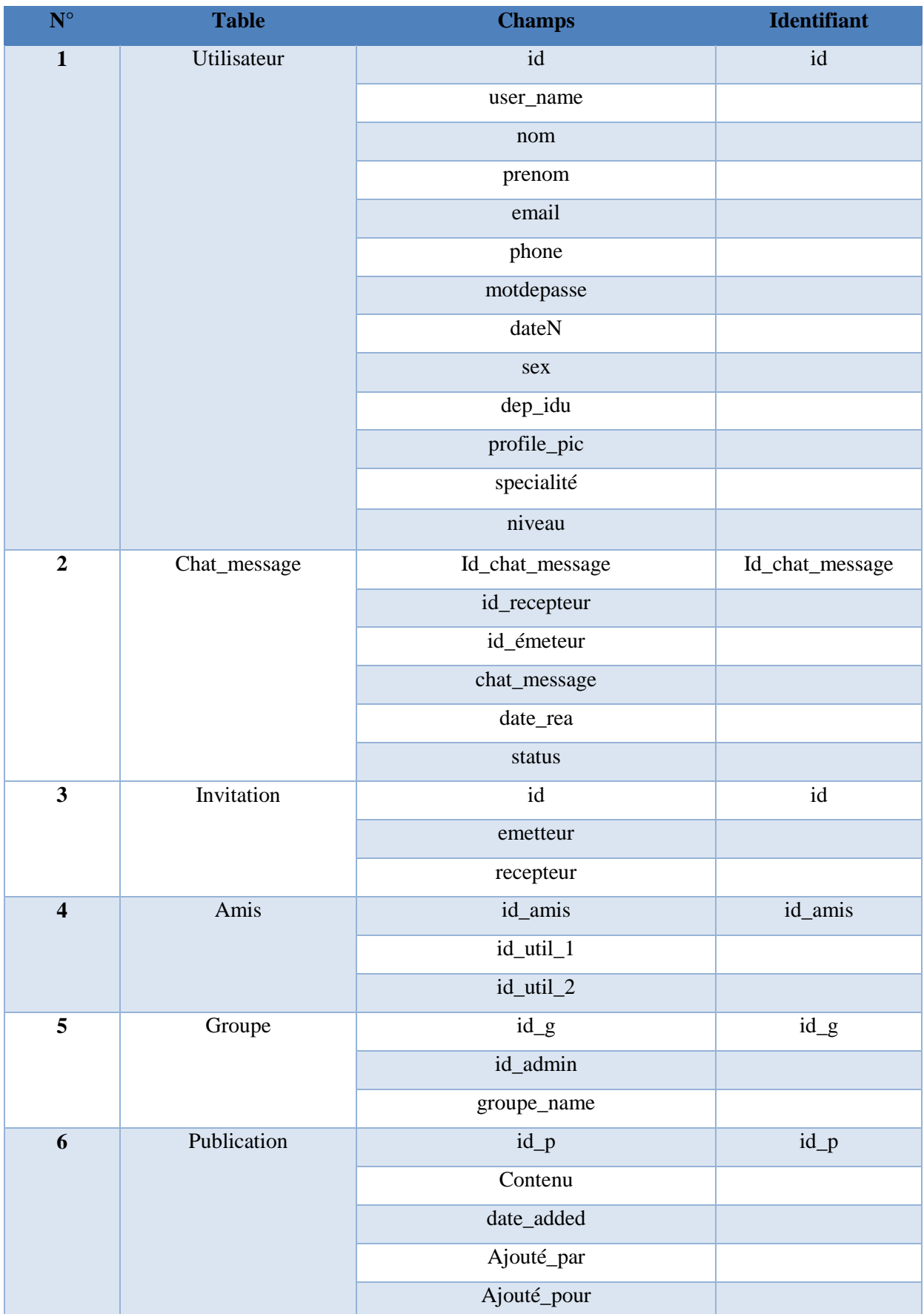

|                         |                       | id_add     |                   |
|-------------------------|-----------------------|------------|-------------------|
|                         |                       | $id_to$    |                   |
| $\overline{7}$          | Apprenant             | id_a       | id_a              |
|                         |                       | $id$ _ut   |                   |
| $\overline{\mathbf{8}}$ | Enseignant            | $id_e$     | $\mathrm{id}_\_e$ |
|                         |                       | id_ut      |                   |
| $\overline{9}$          | Test                  | $Id\_test$ | Id_test           |
|                         |                       | module_id  |                   |
| 10                      | Question              | id_q       | $id_q$            |
|                         |                       | question   |                   |
|                         |                       | note       |                   |
|                         |                       | $id\_m$    |                   |
|                         |                       | titre_q    |                   |
| $\overline{11}$         | Réponse               | id_rep     | id_rep            |
|                         |                       | reponse    |                   |
| $12\,$                  | Page                  | Id_page    | Id_page           |
|                         |                       | page_nom   |                   |
| $\overline{13}$         | Trace_cognitive       | id_co      | id_co             |
|                         |                       | id_app1    |                   |
|                         |                       | note       |                   |
|                         |                       | module     |                   |
|                         |                       | date       |                   |
|                         |                       | Heure      |                   |
| 14                      | Trace_sociale         | id_soc     | id_soc            |
|                         |                       | id_app1    |                   |
|                         |                       | Type_trace |                   |
|                         |                       | date       |                   |
|                         |                       | Heure      |                   |
| 15                      | Trace_motivationnelle | id_motiv   | id_motiv          |
|                         |                       | id_app1    |                   |
|                         |                       | type_trace |                   |
|                         |                       | date       |                   |
|                         |                       | heure      |                   |
|                         |                       |            |                   |

*Tableau 3.2 : Liste des entités.*

# **5.4.4 Liste des relations :**

| N                       | <b>Relation</b> | <b>Dimensions</b> | <b>Collection</b>     | Cardinalité       | <b>Attributs</b>  |
|-------------------------|-----------------|-------------------|-----------------------|-------------------|-------------------|
|                         |                 |                   |                       | ${\bf S}$         |                   |
| $\mathbf{1}$            | envoyer_m       | $\overline{2}$    | (utilisateur-         | $(0-n,1-1)$       | $\sqrt{2}$        |
|                         |                 |                   | chat_message)         |                   |                   |
| $\boldsymbol{2}$        | Créer_g         | $\overline{2}$    | (utilisateur -groupe) | $(0-n,1-1)$       | groupe_nom        |
| $\overline{\mathbf{3}}$ | Inviter         | $\overline{2}$    | (utilisateur -        | $(0-n,1-1)$       | $\sqrt{2}$        |
|                         |                 |                   | invitation)           |                   |                   |
| $\overline{\mathbf{4}}$ | Accepter        | $\overline{2}$    | (invitation-Amis)     | $(1-1,0-n)$       | $\sqrt{2}$        |
| 5                       | Joindre_g       | $\overline{2}$    | (utilisateur -groupe) | $(0-n,1-n)$       | join_date         |
| 6                       | Publier         | 3                 | (Publication-         | $(1-1, 0-n, 0-n)$ | post_date         |
|                         |                 |                   | groupe_page)          |                   |                   |
| $\overline{7}$          | Commenter       | $\overline{2}$    | (utilisateur -        | $(0-n,1-1)$       | comment, date     |
|                         |                 |                   | publication)          |                   |                   |
| 8                       | Réagir          | $\overline{2}$    | (utilisateur -        | $(0-n, 0-n)$      | id_app1, date_rea |
|                         |                 |                   | publication)          |                   |                   |
| $\boldsymbol{9}$        | Partager        | $\overline{2}$    | (utilisateur          | $(0-n, 0-n)$      | date_partage      |
|                         |                 |                   | _publication)         |                   |                   |
| 10                      | Créer_p         | $\overline{2}$    | (utilisateur -page)   | $(0-n,1-1)$       | $\sqrt{2}$        |
| 11                      | Joindre_p       | $\overline{2}$    | (utilisateur -page)   | $(0-n,1-n)$       | $\sqrt{2}$        |
| 12                      | possède2        | $\overline{4}$    | $(utilisateur -$      | $(0-n, 1-1, 1-$   | $\sqrt{2}$        |
|                         |                 |                   | trace_cognitive-      | $1, 1-1)$         |                   |
|                         |                 |                   | trace_motivationnell  |                   |                   |
|                         |                 |                   | e-trace_sociale)      |                   |                   |
| 13                      | Créer           | $\overline{c}$    | (enseignant-test)     | $(0-n,1,1)$       | $\overline{ }$    |
| 14                      | Répondre        | $\overline{2}$    | (apprenant-test)      | $(0-n, 0-n)$      | $\frac{1}{2}$     |
| 15                      | Possède1        | $\overline{2}$    | (test-question)       | $(0-n, 0-n)$      | $\overline{ }$    |
| 16                      | Possède_re      | $\overline{2}$    | (question-réponse)    | $(1-n,1-1)$       | $\overline{ }$    |
|                         | $\, {\bf p}$    |                   |                       |                   |                   |

*Tableau 3.3 : Liste des relations*

# **5.4.5 Modèle logique de données (MLD)**

- Utilisateur (id, user\_name, nom, prenom, email, phone, motdepasse, dateN, sex, dep\_idu, profile\_pic, specialité, niveau)
- Chat message (id chat message, id recepteur, id emeteur, chat message, date rea, status, #id)
- Invitation (id, émetteur, récepteur, #id, #id\_amis)
- Amis (id\_amis, id\_util\_1, id\_util\_2)
- Groupe (id\_g, gorupe\_name, id\_admin, #id)
- Publication (p\_id, contenu, date\_added, ajouter\_par, ajouter\_pour, id\_add, id\_to, #id\_g, #id\_page, #id)
- Apprenant (id\_a, id\_ut)
- Enseignant (id\_e, id\_ut)
- Test (id test, module  $id, \#id$ e)
- Ouestion (id q, question, note, id m, titre q)
- Réponse (id\_rep, reponse, #id\_q)
- Page (page id, page name, #id)
- Trace cognitive (id co, id app1, note, module, date, Heure, #id)
- Trace sociale (id soc, id app1, Type trace, date, Heure, #id)
- Trace\_motivationnelle (id\_motiv, id\_app1, Type\_trace, date, Heure, #id)
- Joindre\_g (#id, #idg, join\_date)
- Joindre\_p (#id\_a, #idpage)
- Répondre (#id, #id\_test)
- Possède1 (#id\_test, #idq)
- Réagir (#id, #idp, comment, date)
- Partager (#id, #idp, date partage)

# **6. Conclusion :**

Dans ce chapitre, nous avons commencé par une description des divers objectifs du système. Après, nous avons proposé une architecture générale du système suivi d'une description détaillée des différents modules avec explication des fonctionnalités de chacun. Ensuite, nous avons décrit la modélisation des apprenants et la description des influenceurs.

On a terminé le chapitre par la description de notre base de données. Dans le chapitre suivant, on va présenter l'implémentation de la conception proposée.

# **Chapitre 4 : Implémentation du système**

# **1. Introduction**

Notre système est un réseau social éducatif qui a comme objectif d'améliorer les comportements des apprenants rencontrant des difficultés d'apprentissage pendant leurs sessions d'apprentissage.

Dans ce chapitre, nous allons montrer l'implémentation de notre réseau social éducatif SEE (Social Enhanced Education) qui a concrétisé l'étape de la conception. Tout d'abord, nous commençons par les différents outils de développement utilisés. Puis, nous présentons les différentes interfaces et fonctionnalités du système développé.

# **2. Outils de développement**

Afin d'implémenter notre système, nous avons utilisé les outils de développement suivants :

# **a. PHP (officiellement, ce sigle est un acronyme récursif pour Hypertext Preprocessor)**

PHP est un langage de scripts généraliste et Open Source, spécialement conçu pour le développement d'applications web. Il peut être intégré facilement au HTML [7] et sera exécuté à chaque fois qu'un visiteur affichera la page. Le code PHP est interprété au niveau du serveur web et génère du code HTML ou toute donnée est affichable dans le navigateur de l'utilisateur.

#### **b. JavaScript**

Javascript est un langage de programmation, c'est une forme de code qui permet, quand on sait l'écrire, de dicter à l'ordinateur quoi faire. En effet, c'est le seul langage qui permette de dicter à un navigateur Web (Internet Explorer, Firefox, Chrome, etc.) ce qu'il doit faire sans rien installer [8].

## **c. JQuery**

JQuery est une bibliothèque JavaScript libre et multiplateforme créée pour faciliter l'écriture de scripts côté client dans le code HTML des pages web. La première version est lancée en janvier 2006 par John Resig. Le but de la bibliothèque étant le parcours et la modification du DOM (y compris le support des sélecteurs CSS 1 à 3 et un support basique de XPath), elle contient de nombreuses fonctionnalités ; notamment des animations, la manipulation des feuilles de style en cascade (accessibilité des classes et attributs), la gestion des évènements, etc. [9].

## **d. Ajax**

AJAX est l'acronyme d'Asynchronous JavaScript and XML, ce qui, transcrit en français, signifie « JavaScript et XML asynchrones ». L'AJAX est un vaste domaine, dans le sens où les manières de charger un contenu sont nombreuses. Aussi c'est une architecture informatique pour mettre à jour une page web côté client (navigateur) à partir d'informations du serveur sans la recharger. Il permet de gérer les flux d'informations en temps réel, permettre les outils web collaboratifs et optimiser le temps de chargement [10].

## **e. Bootstrap**

Bootstrap est un framework développé par l'équipe du réseau social Twitter. Il est proposé en open source (sous licence MIT), ce framework utilisant les langages HTML, CSS et JavaScript fournit aux développeurs des outils pour créer un site facilement. Ce framework est pensé pour développer des sites avec un design responsif, qui s'adapte à tout type d'écran, et en priorité pour les smartphones. Il fournit des outils avec des styles déjà en place pour des typographies, des boutons, des interfaces de navigation et bien d'autres encore [11].

# **f. HTML**

HTML est un langage informatique. Ce langage est utilisé pour créer des pages web. L'acronyme signifie HyperText Markup Language, ce qui signifie en français "langage de 48 balisages d'hypertexte". Cette signification porte bien son nom puisqu'effectivement ce langage permet de réaliser de l'hypertexte à base d'une structure de balisage [12].

# **g. CSS (Cascading Style Sheets)**

Le CSS est un langage informatique utilisé sur l'internet pour mettre en forme les fichiers HTML ou XML. Ainsi, les feuilles de style, aussi appelé les fichiers CSS, comprennent du code qui permet de gérer le design d'une page en HTML [11].

#### **h. PowerAMC**

PowerAMC est un logiciel de modélisation, créé par SDP sous le nom AMC\*Designor, racheté par Powersoft. Ce logiciel est produit par Sybase depuis le rachat par cet éditeur en1995. Il permet de modéliser les traitements informatiques et leurs bases de données associées [13].

## **i. Sublimetext**

Sublimetext est un éditeur de texte générique (en anglais) codé en C++ et Python. Le logiciel a été conçu tout d'abord comme une extension pour Vim, l'éditeur prend en charge 44 langages de programmation majeurs, tandis que des plugins sont souvent disponibles pour les langages plus rares [14].

# **3. Structure de données Utilisée**

MySQL signifie "Structured Query Language" est considéré comme le langage standard pour les traitements de bases de données. C'est un système de gestion de bases de données relationnelles (SGBDR).

# **4. Présentation du système**

Dans cette partie, nous allons donner une description des différentes interfaces et fonctionnalités de notre système. La figure suivante présente l'interface principale de système.

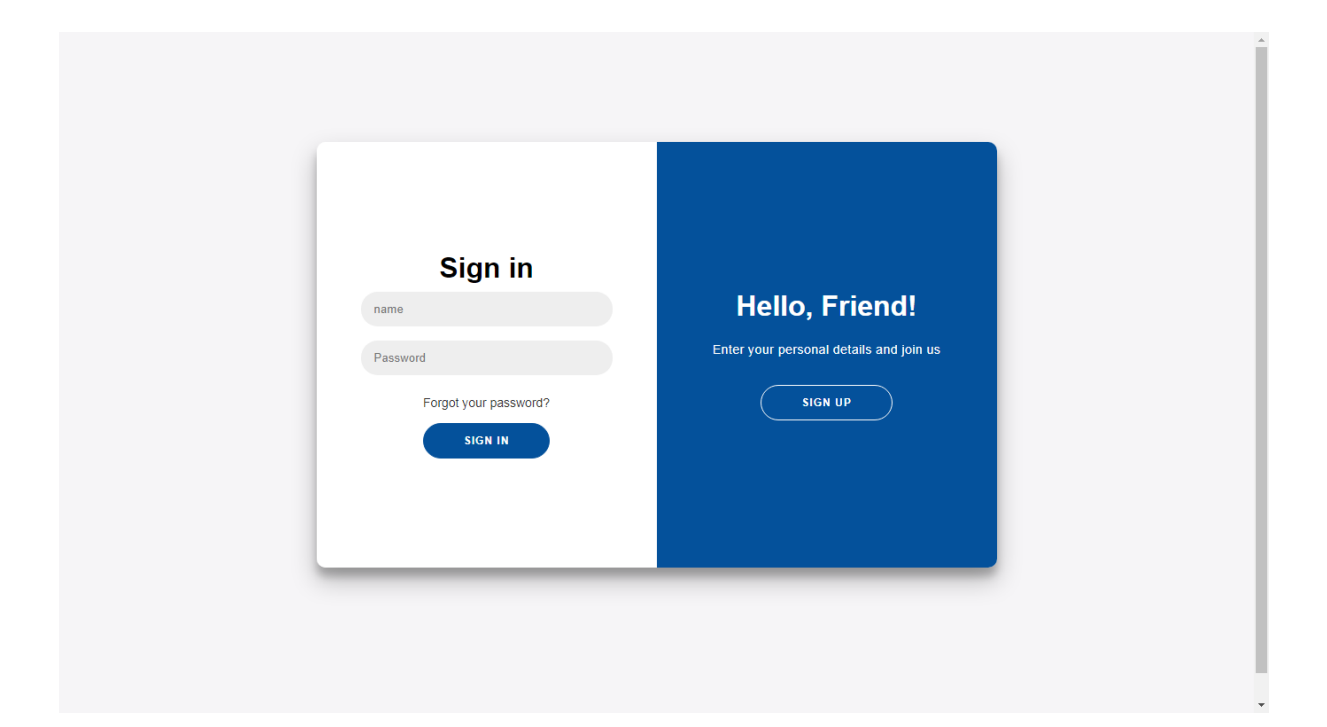

*Figure 4.1 : Interface principale du système.*

# *a.* **Inscription**

Les utilisateurs peuvent s'inscrire à notre système (voir la figure 4.2).

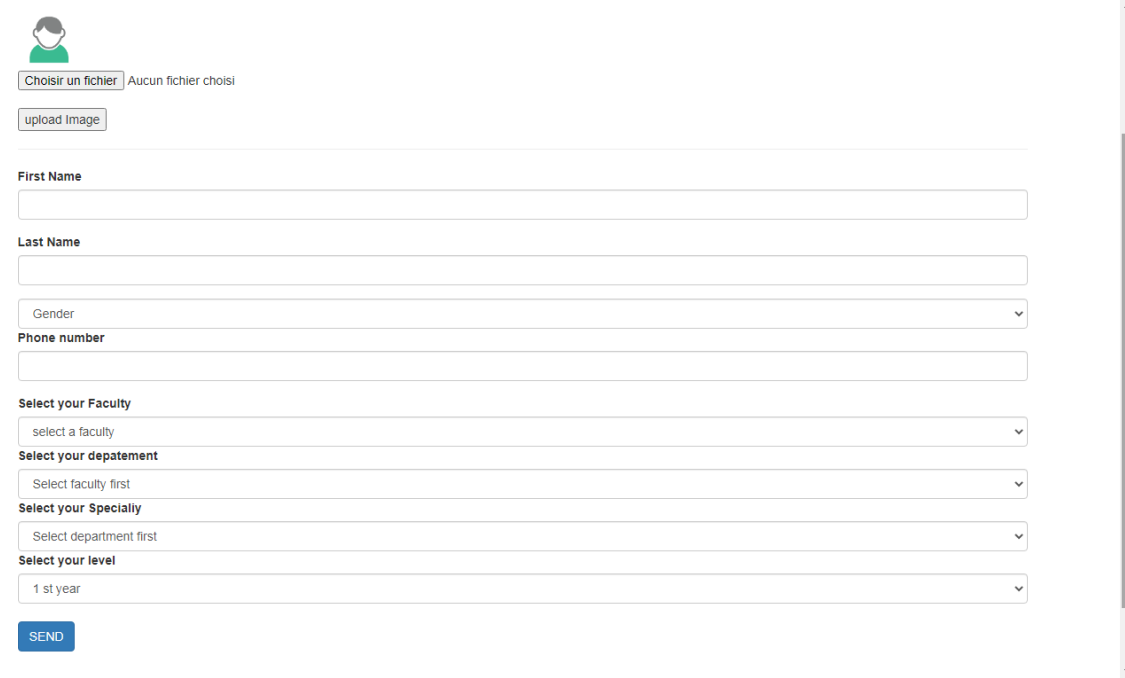

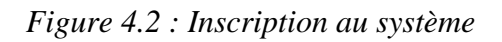

# *b.* **Connexion au système**

La figure 4.3 présente les informations personnelles de l'utilisateur.

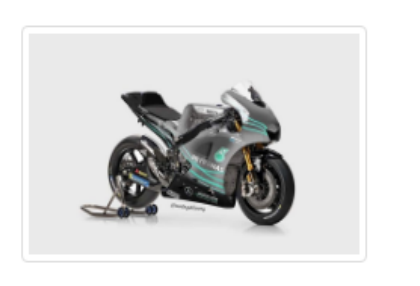

Name: Email Address: ziou@gmail.com phone 0541208303 Branch: info Level: 1 **Faciulty: Informatique** 

*Figure 4.3 : Les informations personnelles d'un utilisateur.*

Après avoir se connecté au compte, les utilisateurs peuvent partager des différents formats de fichier sur leurs profils (texte, image, vidéo, etc.). La figure 4.4 présente le profil d'utilisateur.

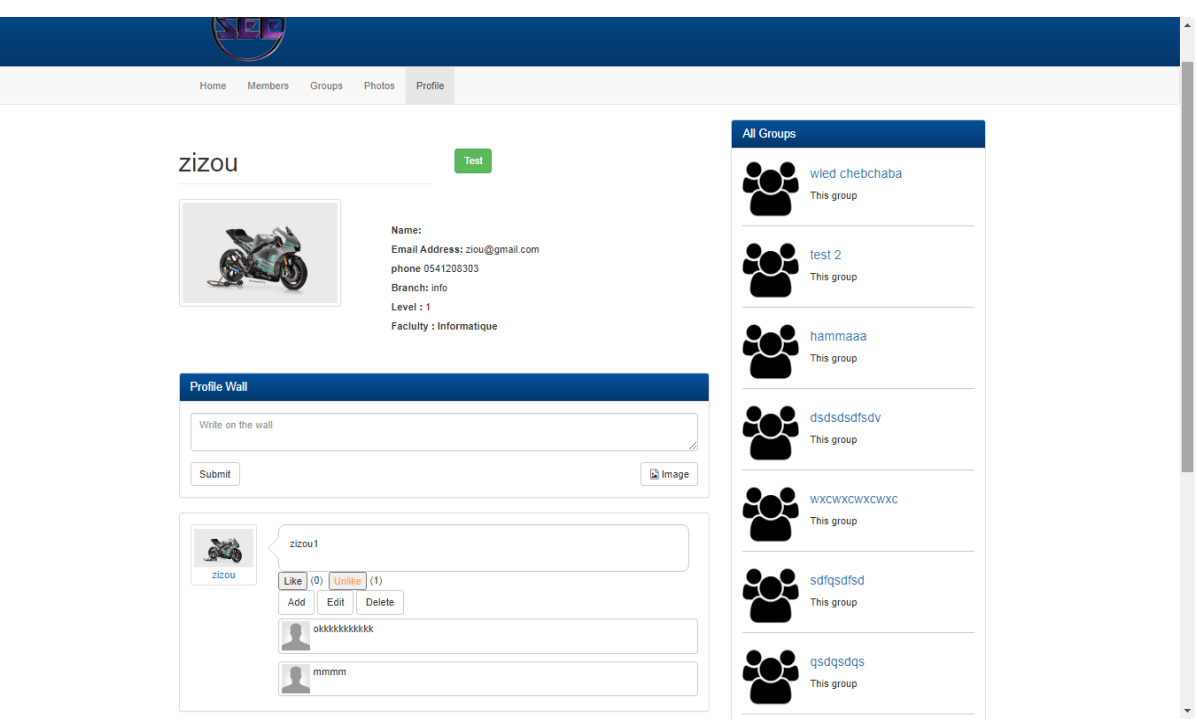

*Figure 4.4 : Un profil d'un utilisateur.*

# *c.* **Messagerie électronique**

Les amis peuvent communiquer entre eux, à travers des différents outils de communication. La figure 4.5 présente la messagerie électronique.

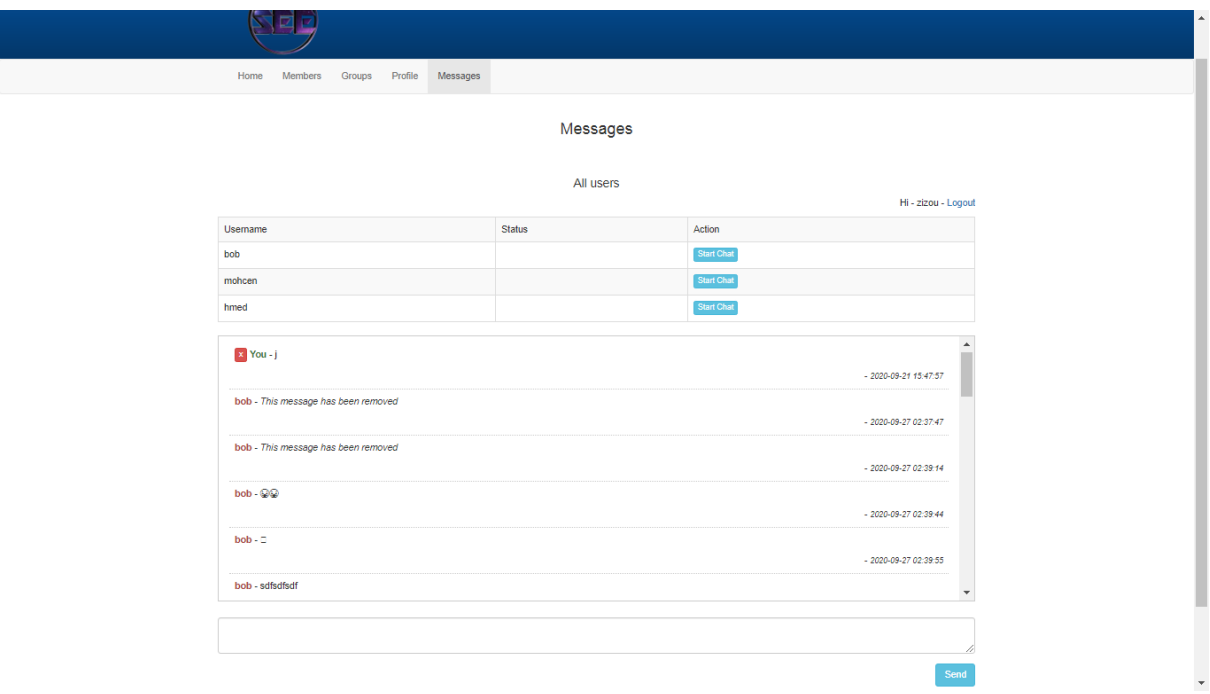

*Figure 4.5 1: La messagerie électronique.*

# *d.* **Groupe(s) et page(s)**

Notre système offre aux utilisateurs la possibilité de créer des groupes ou pages, rejoindre un groupe, inviter des amis pour rejoindre un groupe, et d'aimer des pages. La figure 4.6 présente les groupes, et la figure 4.7 présente les pages.

# **CHAPITRE 4 : IMPLEMENTATION DU SYSTEME**

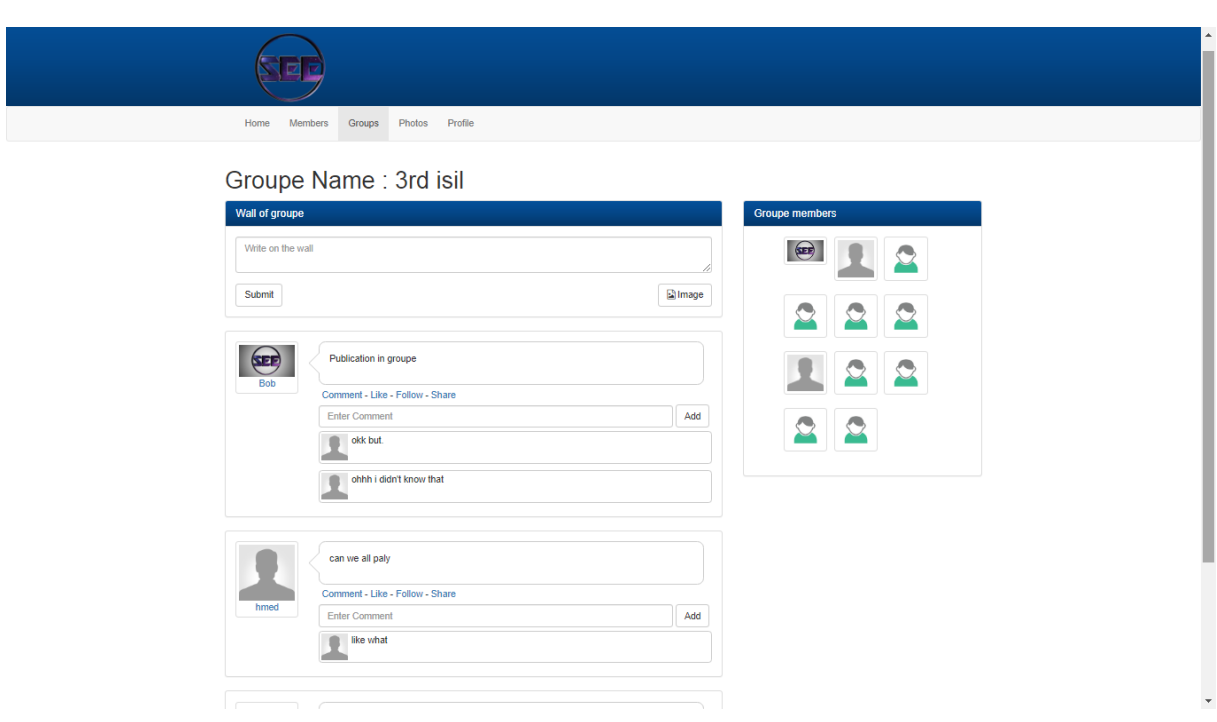

*Figure 4.6 : Les groupes.*

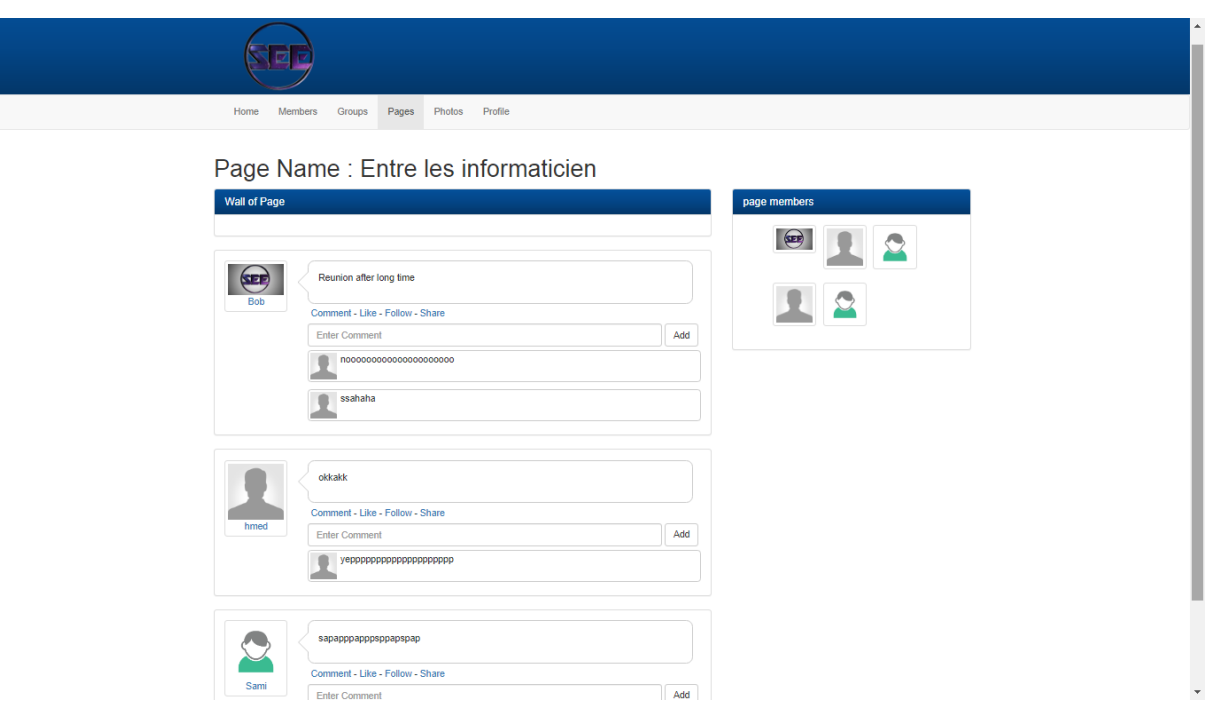

*Figure 4.7 : Les pages*

# *e.* **Test**

Chaque apprenant passe son test proposé par son enseignant. La figure 4.8 présente le test côté de l'apprenants et la figure 4.9 présente le test côté de l'enseignant.

# **CHAPITRE 4 : IMPLEMENTATION DU SYSTEME**

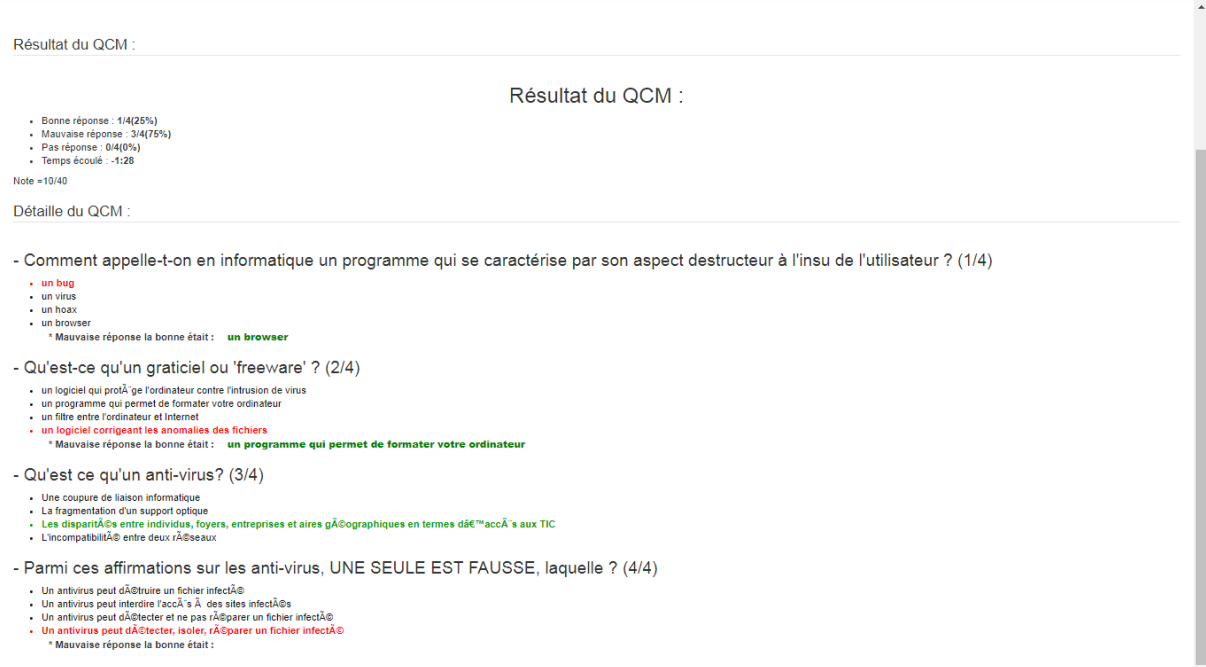

# *Figure 4.8 : Test côté de l'apprenant.*

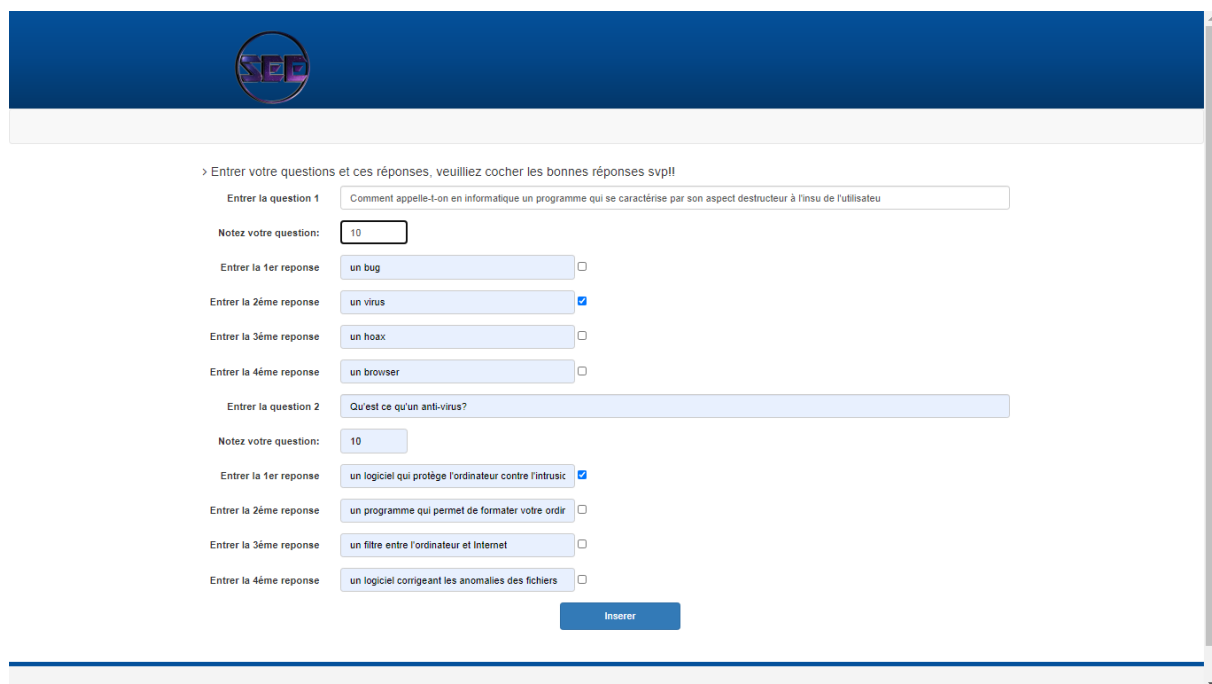

*Figure 4.9 : Test côté de l'enseignant.*

# *f.* **Détection et recommandation des influenceurs**

La figure suivante présente la recommandation offerte par l'approche de détection des influenceurs.

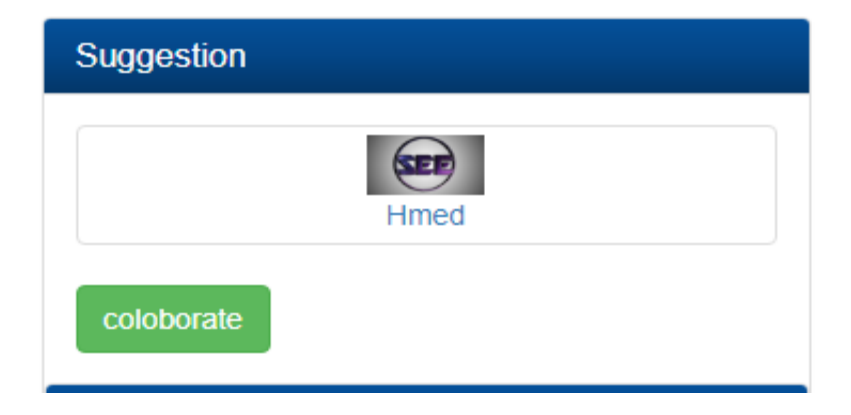

*Figure 4.10 : Recommandation des influenceurs.*

# **g. Visualisation des traces**

La figure 4.11 présente la visualisation des traces sociales et la figure 4.12 présente la visualisation des traces motivationnelles.

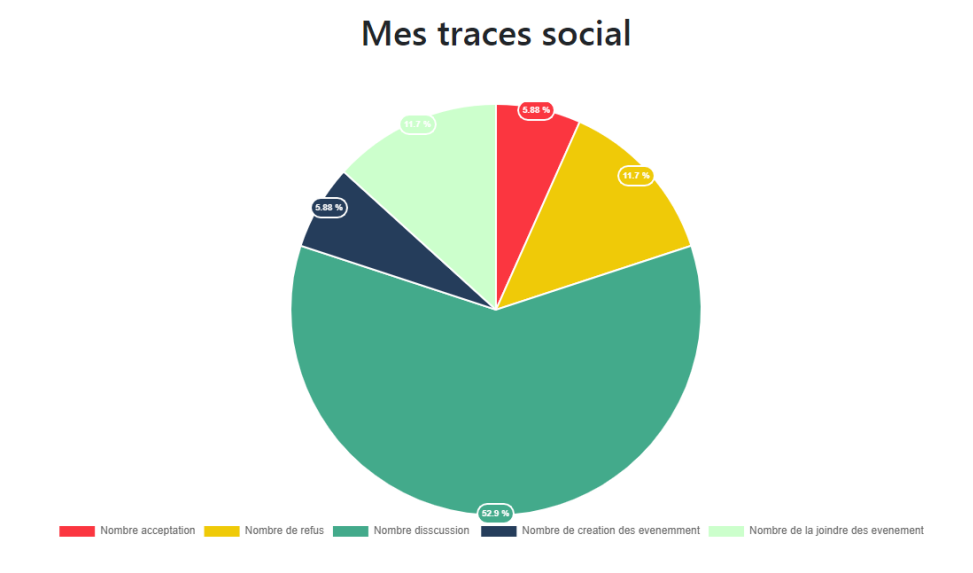

*Figure 4.11 : Visualisation des traces sociales.*

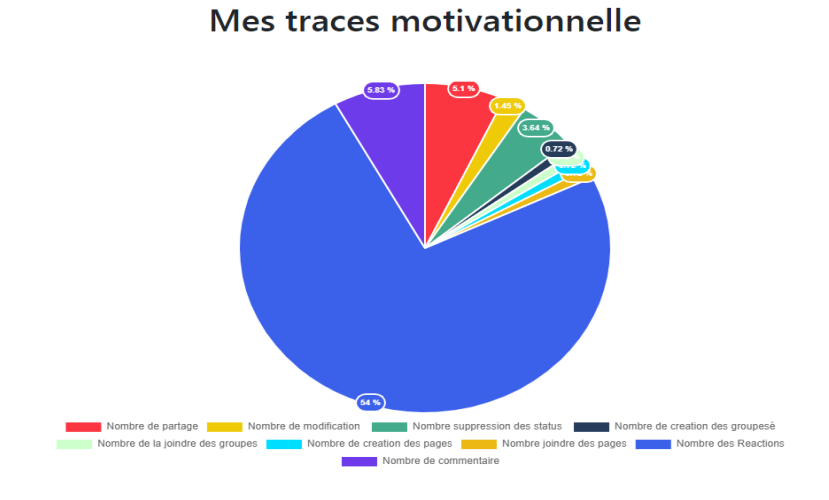

*Figure 4.12 : Visualisation des traces motivationnelles.*

# *h.* **Les actualités**

La figure 4.13 présente les actualités des amis et des enseignants du même niveau.

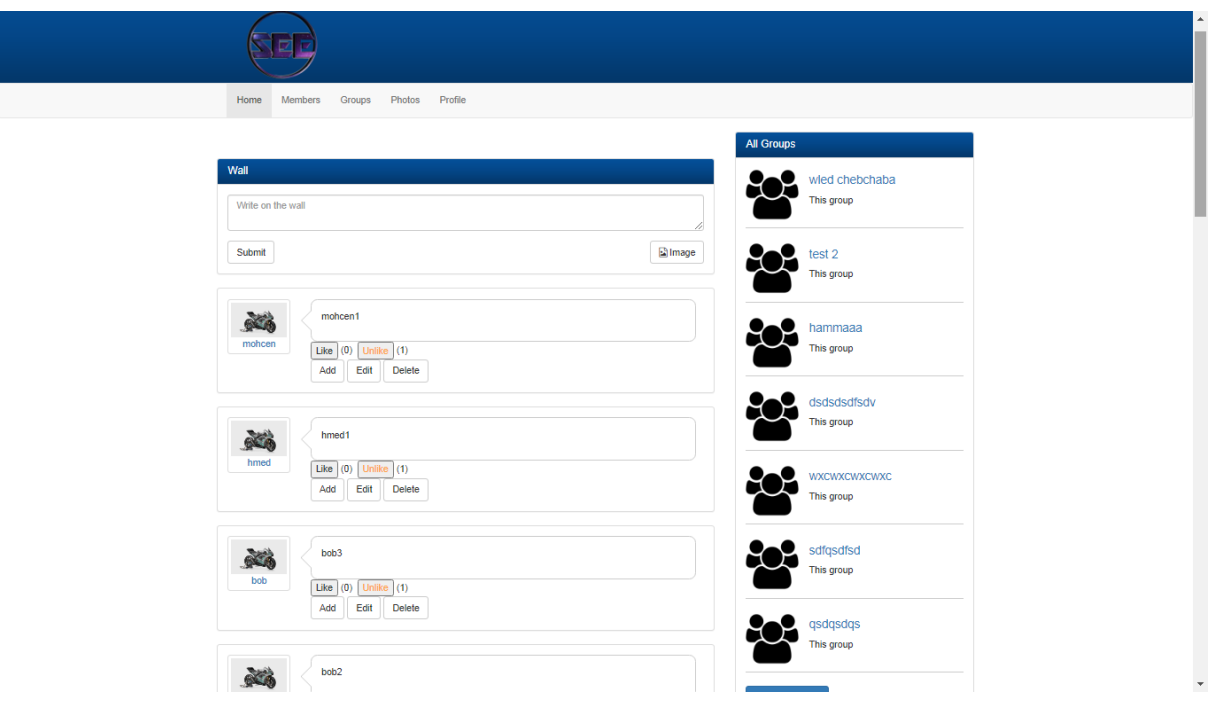

*Figure 4.13 : Les actualités.*

# **5. Conclusion**

Dans ce chapitre, nous avons effectué une description de notre système SEE pour Social Enhanced Education. Notre système a comme objectif d'améliorer les comportements des apprenants qui ont des difficultés d'apprentissage. Pour cela, nous avons présenté les outils utilisés. Puis, nous avons donné quelques interfaces de l'application.

# **Conclusion générale**

Un réseau social éducatif est un système d'enseignement à distance doté de différents outils et fonctionnalités sociaux. Ce dernier offre plusieurs outils :

- $\checkmark$  De communication entre les apprenants (Messagerie électronique, chat, etc.),
- $\checkmark$  De partage des ressources et des cours dans des différents formats (image, texte, vidéo, audio, etc.)
- $\checkmark$  D'interaction tel que les groupes et les pages.

Dans ce mémoire, nous avons implémenté un réseau social éducatif dont le but est d'améliorer le comportement des apprenants rencontrant des difficultés d'apprentissage. Pour accomplir les objectifs de ce travail, nous avons développé une plateforme d'apprentissage social en se basant sur leurs traces. Ces dernières sont enregistrées lors de leurs sessions d'apprentissage. Aussi, nous avons détecté des influenceurs pour chaque niveau et chaque spécialité et les recommander aux apprenants qui ont un profil très faible.

Comme perspectives, nous envisageons de :

- D'expérimenter notre système sur la réalité,
- D'utiliser des outils de collaboration et d'interaction en temps réel.

# **Bibliographie**

# **Webographie**

[1] <https://www.webmarketing-conseil.fr/liste-reseaux-sociaux/> dernier consultation le 30/12/2019

[[2\] https://www.lifewire.com/what-is-twitch-4143337](file:///C:/Users/2012/Downloads/%5d%20https:/www.lifewire.com/what-is-twitch-4143337) dernier consultation le 30/12/2019

[3] <https://influencermarketinghub.com/25-useful-twitch-statistics/> dernier consultation le 30/12/2019

- [4[\]https://ecommerce-platforms.com/fr/glossary/amazon](https://ecommerce-platforms.com/fr/glossary/amazon)
- [5[\]https://fr.wikipedia.org/wiki/EBay](https://fr.wikipedia.org/wiki/EBay)

[6] Malla, Nirajan Bom. "13 Advantages and Disadvantages of Social Networking Sites" HonestProsCons, Last Modified on July 5, 2020, https://honestproscons.com/socialnetworking-advantages-and-disadvantages/.

- [7]<https://www.php.net/manual/fr/intro-whatis.php> Dernière consultation 2/10/2020 00 :00
- [8[\]www.sametmax.com](http://www.sametmax.com/) Dernière consultation 2/10/2020 00 :00
- [9 [\]https://fr.wikipedia.org/wiki/JQuery](https://fr.wikipedia.org/wiki/JQuery) Dernière consultation 2/10/2020 00 :03
- [10]<https://openclassrooms.com/> Dernière consultation 2/10/2020 00 :10
- [11]<http://glossaire.infowebmaster.fr/css/>
- [12]<http://glossaire.infowebmaster.fr/html/>
- [13[\]https://www.techno-science.net/definition/764.html](https://www.techno-science.net/definition/764.html)
- [14] www.tice-education.fr

# **Bibliographie**

Alexis Lebis, Marie Lefevre, Vanda Luengo, Nathalie Guin. Recherche intelligente de processus d'analyse de traces d'e-learning via des inférences sémantiques. Journées francophones d'Ingénierie des Connaissances (IC), Juillet 2019, Toulouse, France. ffhal-02155496ff.

Alexis Lebis. Vers une capitalisation des processus d'analyse de traces. Rencontres Jeunes Chercheurs en EIAH (RJC-EIAH 2016), Juin 2016, Montpellier, France. ⟨hal-01336850⟩.

Amel Yessad, Mathieu Muratet, Benjamin Bontemps, Stéphane Meresse. Prog&Play : un jeu sérieux instrumentalisé pour l'apprentissage de la programmation. ORPHEE-RDV, atelier apprentissage instrumenté de l'informatique, Janvier 2017, Font-Romeu, France. ⟨hal-01515773⟩.

Arnaud Zeller. Flexibilité des interfaces et conflit instrumental dans les EIAH - Impact sur l'apprentissage des élèves. Septièmes Rencontres Jeunes Chercheurs en EIAH (RJC EIAH 2018), Avril 2018, Besançon, France. ⟨hal-01769595⟩.

Béatrice Fuchs. Assister l'utilisateur à expliciter un modèle de trace avec l'analyse de concepts formels. 28es Journées francophones d'Ingénierie des Connaissances IC 2017, Juillet 2017, Caen, France. pp.151-162. ⟨hal-01570274⟩

Ben-Manson Toussaint, Vanda Luengo, Francis Jambon. Proposition d'un Framework de Traitement de Traces pour l'Analyse de Connaissances Perceptivo-Gestuelles : Le Cas de la Chirurgie Orthopédique Percutanée. 7ème Conférence sur les Environnements Informatiques pour l'Apprentissage Humain (EIAH 2015), Juin 2015, Agadir, Maroc. pp.222-233. ⟨hal-01405951⟩.

Bentafat. M. A. et Saboundji. A. (2012). Outil d'analyse des réseaux sociaux à base de Web Sémantique pour les environnements d'apprentissage. Mémoire de Master, Université 8 mai 45 Guelma, Algérie.

Boyd, Danah M. et Ellison, Nicole B. Social network sites: Definition, history, and scholarship. Journal of computer‐mediated Communication, 2007, vol. 13, no 1, p. 210-230.

Caroline Haythornthwaite, 2010, Social Networks and Learning Networks: Using social network perspectives to understand social learning

CHAO, Po-Yao, LAI, K. Robert, LIU, Chen-Chung, et al. Strengthening social networks in online discussion forums to facilitate help seeking for solving problems. Journal of Educational Technology & Society, 2018, vol. 21, no 4, p. 39-50.

Chebil, Hajer. Corpus de traces d'activité dans les environnements informatiques pour l'apprentissage humain : modélisation, étude d'une plateforme de gestion, et application à la construction de corpus de référence. 2013. Thèse de doctorat.

DI TOMMASO, Giorgia, GATTI, Mauro, IANNOTTA, Michela, et al. Gender, rank, and social networks on an enterprise social media platform. Social Networks, 2020, vol. 62, p. 58- 67.

ELLAHI, Abida. Social Networking Sites as Formal Learning Environments in Business Education. Journal of Educational Technology & Society, 2018, vol. 21, no 4, p. 64-75.

Felkaoui, Soumia Réutilisation des traces dans un Environnement d'Apprentissage Humain, mémoire de magister Université De Guelma 2012

Franca Plastina, Anna (2014). « A European Approach to Language Teaching: Developing Competency in the Usage of Web 2.0 Tools » DANS Digital Competence Development in Higher Education: An International Perspective, Ráez Padilla, Juan et Pérez Cañado, María Luisa (éds). Frankfurt am Main : Peter Lang, 37-55.

GOMES, Joao Emanoel Ambrósio et PRUDÊNCIO, Ricardo. Educational Social Network Group Profiling: An Analysis of Differentiation-Based Methods. In : Anais do IV Brazilian Workshop on Social Network Analysis and Mining. SBC, 2015.

Gwenegan, R. (2005). Structuration et analyse de traces hybrides issues de situation d'apprentissage. Rapport de recherche, Université Joseph Fourier, Grenoble, France.

Gwenegan, R. Structuration et analyse de traces hybrides issues de situation d'apprentissage. Master 2 Report, University of Joseph Fourier, France, (2004).

Halimi, Khaled. Sciences Collaboration, dimensions sociales et communautés. 2016. Thèse de doctorat. Université Badji Mokhtar, Annaba, Algérie.

Hilkka Rapeli , L'usage des réseaux sociaux dans l'enseignement et l'apprentissage des langues étrangères – étude comparative entre la France et la Finlande (2016) Mémoire de maîtrise

### **BIBLIOGRAPHIE**

Joffrey Leblay. Aide à la navigation dans les parcours d'apprentissage par reconnaissance de procédés et recommandations à base de traces. Rencontres Jeunes Chercheurs Environnements Informatiques pour l'Apprentissage Humain, Juin 2016, Montpellier, France. ⟨hal-01342324⟩.

Jong, M. S.-Y., Chan, T., Hue, M.-T., & Tam, V. W. L. (2018). Gamifying and Mobilising Social Enquiry-based Learning in Authentic Outdoor Environments. Educational Technology & Society, 21 (4), 277–292.

Kaldoudi, E., Dovrolis, N., Giordano, D., and Dietze, S. (2011). Educational resources as social objects in semantic social networks. Proceedings of the Linked Learning, 1.

Kaplan, Andreas & Haenlein, Michael. (2010). Users of the World, Unite! The Challenges and Opportunities of Social Media. Business Horizons. 53. 59-68. 10.1016/j.bushor.2009.09.003.

Kautz, H., Selman, B., and Shah, M. (1997). Referral Web: combining social networks and collaborative filtering. Communications of the ACM, 40(3), 63-65.

Kimberly S. Scott, Keeley H. Sorokti, Jeffrey D. Merrell (2016) Learning "beyond the classroom" within an enterprise social network system.

Kurtz, G. (2014). Integrating a Facebook group and a Course Website: The Effect on participation and perceptions on learning. American Journal of Distance Education, 28(4), 253-263. doi:10.1080/08923647.2014.957952

Lafifi, Yacine, Gouasmi, Noureddine, Halimi, Khaled, et al. Trace-based collaborative learning system. Journal of computing and information technology, 2010, vol. 18, no 3, p. 207-219.

Larsen, M. C. (2008). Brainstorm: social network site categories. My PhD Blog, Aaborg University, Denmark. (online article). Retrieve from: http://malenel.wordpress.com/2008/01/08/brainstorm-social-network-site-categories/.

Liaw, M.-L. (2019). EFL Learners' Intercultural Communication in an Open Social Virtual Environment. Educational Technology & Society, 22 (2), 38–55.

Lin, Y.-N., & Hsia, L.-H. (2019). From Social Interactions to Strategy and Skills Promotion: An ASQI-Based Mobile Flipped Billiards Training Approach to Improving Students' Learning Engagement, Performance and Perceptions. Educational Technology & Society, 22 (2), 71–85.

Mahnane Lamia, Hafidi Mohamed. La recommandation personnalisée des activités pédagogiques dans un EIAH. 7ème Conférence sur les Environnements Informatiques pour l'Apprentissage Humain (EIAH 2015), Juin 2015, Agadir, Maroc. pp.393-395. ⟨hal-01405969⟩.

Mahnane, L. (2017). Recommending Learning Activities in Social Network Using Data Mining Algorithms. Educational Technology & Society, 20 (4), 11–23.

Margarida Romero. Analyser les apprentissages à partir des traces : Des opportunités aux enjeux éthiques. Distances et Médiations des Savoirs, CNED-Centre national d'enseignement à distance, 2019. ffhal-02903321ff.

Mathieu Guinebert, Amel Yessad, Mathieu Muratet, Vanda Luengo. Détection automatique d'interactions entre pairs dans des jeux sérieux multi-joueurs, Conférence sur les Environnements Informatiques pour l'Apprentissage Humain (EIAH 2019), Juin 2019, Paris, France.

Mathieu Muratet, Amel Yessad, Thibault Carron, Arthur Ramolet. Un système d'aide à l'analyse des traces des apprenants dans les jeux sérieux. STICEF (Sciences et Technologies de l'Information et de la Communication pour l'Éducation et la Formation), ATIEF, 2018, 25(1) ⟨hal-01890711⟩.

POMARE, Chiara, LONG, Janet C., CHURRUCA, Kate, et al. Social network research in health care settings: Design and data collection. Social Networks, 2019.

Sébastien, Jehlen (2010/2011) L'enseignement / Apprentissage Des Langues Etrangères A L'heure Du, Thèse Professionnelle, Web 2.0 Et Des Réseaux Sociaux, Mba Spécialisés et Formation continue du pôle universitaire Léonard de Vinci.

Shiai Zhu, Samah Aloufi, Jun Yang and Abdulmotaleb El Saddik, (2015). On the Learning of Image Social Relevance from Heterogeneous Social Network, Neurocomputing, http://dx.doi.org/10.1016/j.neucom.2015.08.133

Stéphane Meresse, Mathieu Muratet, Amel Yessad. Analyse de traces d'exécution de programmes informatiques : Application au jeu sérieux Prog&Play. ORPHEE-RDV, atelier : Méthodologies et outils pour le recueil, l'analyse et la visualisation des traces d'interaction, Janvier 2017, Font-Romeu, France. ffhal-01515783ff.

Tiryakioglu, Filiz et ERZURUM, Funda. Use of social networks as an educational tool. Contemporary educational technology, 2011, vol. 2, no 2, p. 135-150.

Tomé, Mario. Réseaux et médias sociaux sur internet pour l'apprentissage de la prononciation d'une langue étrangère. International Journal of E-Learning & Distance Education, 2011, vol. 25, no 2.

Torloting, Philippe. (2006). Enjeux et perspectives des réseaux sociaux. Mémoire en master, Institut Supérieur du Commerce-ISC Paris, France.

Troussas, C., Espnosa, J.K., & Virvou, M. (2016). Affect recognition through Facebook for effective group profiling towards personalized instruction.Informatics in Education, 15(1), 147-161. doi:10.15388/infedu.2016.08

Wei Kuang Lai, Yi Uan Chen, Tin-Yu Wu, Analysis and Evaluation of Random-Based Message Propagation Models on the Social Networks, Computer Networks (2019),

Zaidieh, Ashraf Jalal Yousef. The use of social networking in education: Challenges and opportunities. World of Computer Science and Information Technology Journal (WCSIT), 2012, vol. 2, no 1, p. 18-21.

Zedadra, A, Lafifi Y. & Zedadra, O (2016). Dynamic group formation based on a natural phenomenon. International Journal of Distance Education Technologies, 14(4).

Zedadra, A, Lafifi Y. & Zedadra, O. (2014, Novembre). Interpreting learners' traces in collaborative learning environments. The 4th International Symposium on Knowledge Management ISKO Maghreb'2014 Concepts and Tools for Knowledge management (KM) (pp. 1-8). IEEE.

Zedadra, A, Lafifi Y. (2015). Learning Faults Detection by AIS Techniques in CSCL Environments. Journal of Education,al Technology & Society, 18(1), 276-291.

Zedadra, A, Zedadra, O, Kebabi. A. (2020). SM-ILE: A FrameWork for Intrusion Detection in an Informal Social Environment based on Users Traces. International Journal of Innovation and Learning, 18(3), 368-393.

Zedadra, Amina. Interprétation des traces dans les environnements d'apprentissage collaboratif. 2015. Thèse de doctorat, Université 8 Mai 1945 Guelma, Algérie.